# Introduction à la mécanique quantique  $\,$

# Alice Sinatra

septembre 2008

# Contents

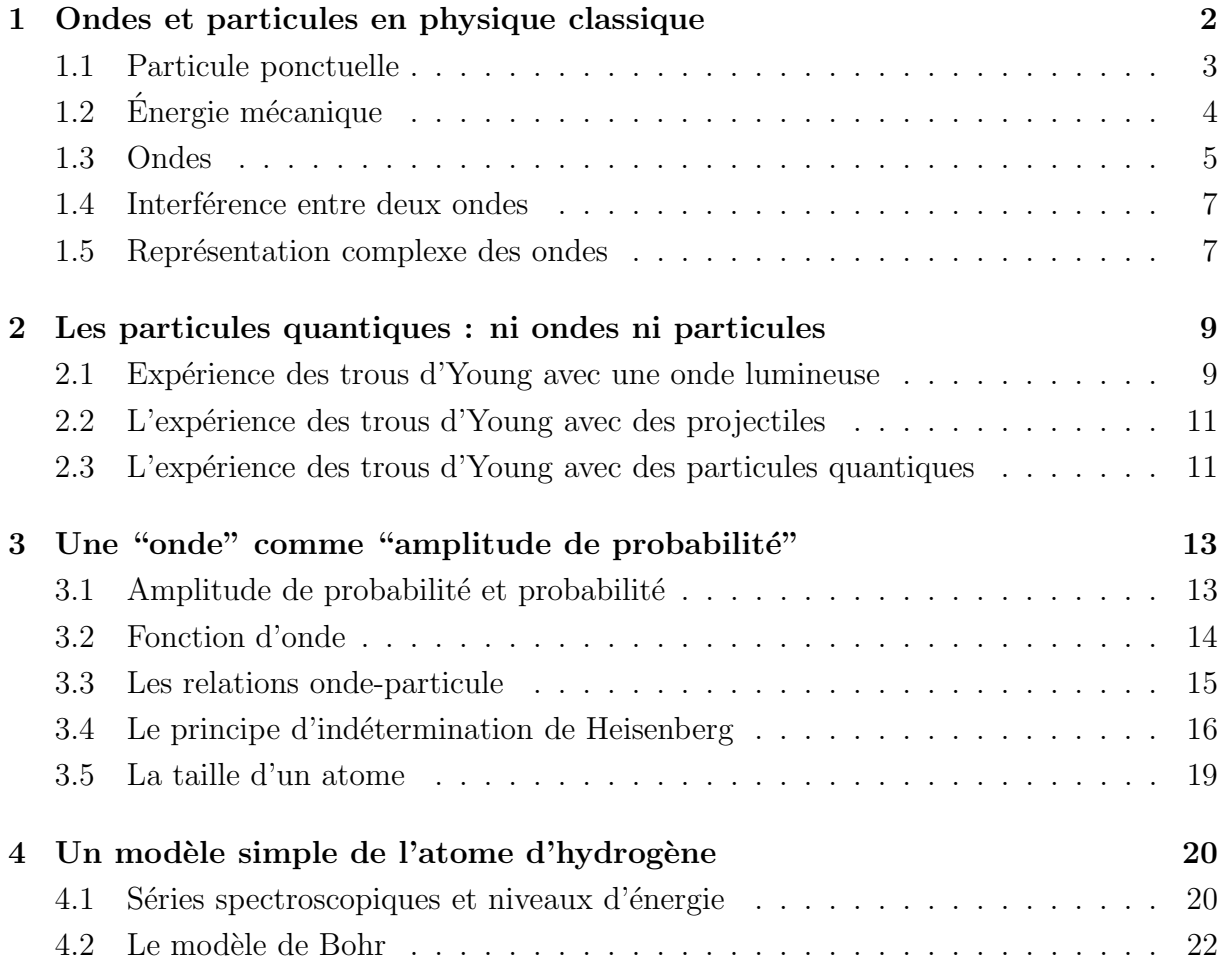

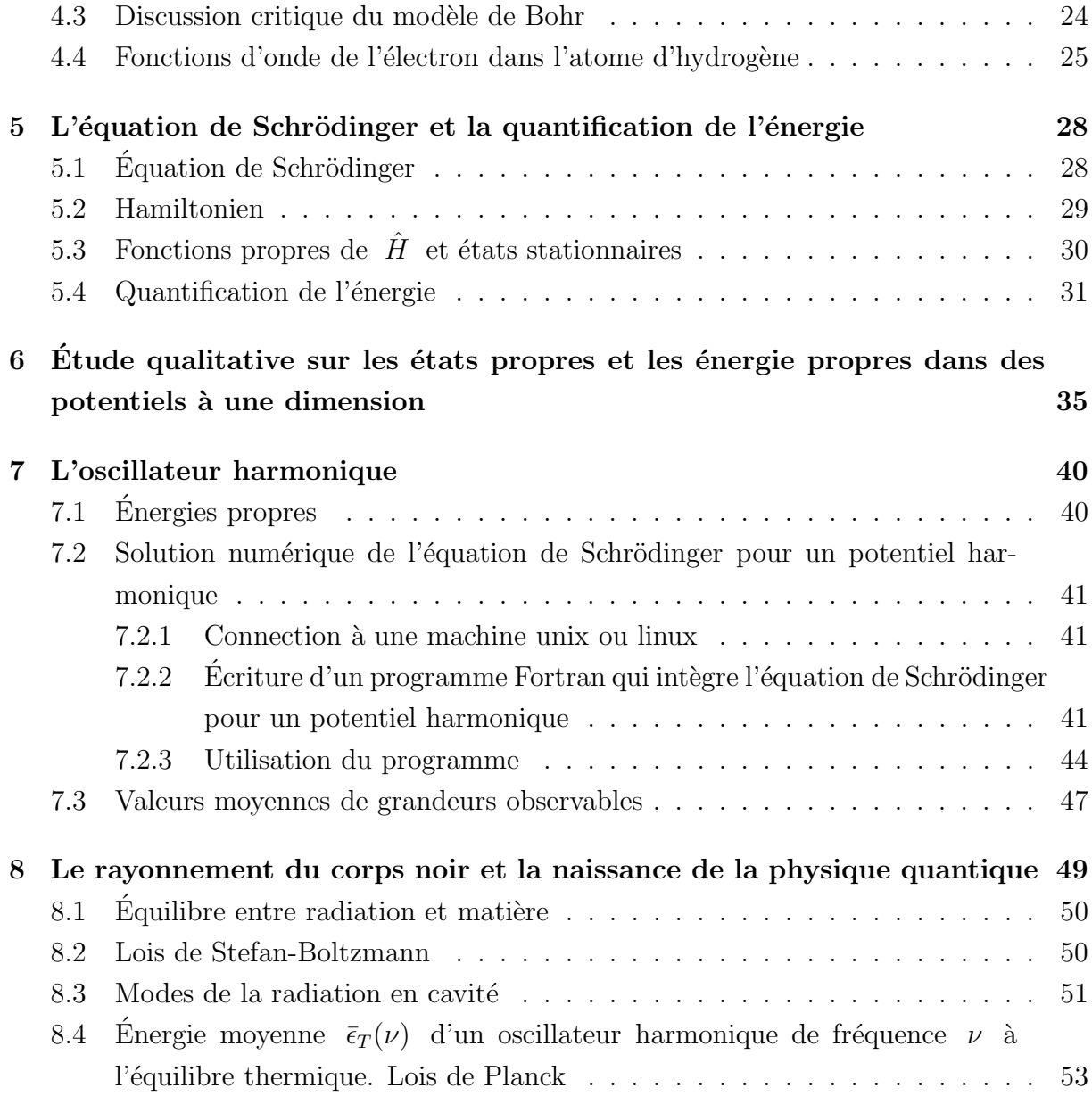

# 1 Ondes et particules en physique classique

Ce premier cours est consacré à des rappels importants de physique classique. Nous y introduirons des notations et des concepts physiques que nous utiliserons dans la suite. Pour une particule ponctuelle on introduira la "position", la "vitesse", la "trajectoire", la

"quantité de mouvement", l'"énergie" etc. Pour une onde, nous verrons la signification de "longueur d'onde", "pulsation", "fréquence", "période" et "intensité". Nous examinerons aussi le phénomène d'interférence entre ondes qui joue un rôle fondamental en physique quantique.

### 1.1 Particule ponctuelle

En physique classique, une particule ponctuelle qui se déplace dans  $\mathbb{R}^3$  est caractérisée à chaque instant t par deux vecteurs : sa position  $\vec{x}$  et sa vitesse  $\vec{v}$ . Dans le Système International de mesure (SI), la position se mesure en mètres  $m$  et la vitesse en mètres par seconde  $m/s$ .

Si l'on considère  $\vec{x}(t)$  comme une fonction continue et dérivable du temps, la relation mathématique qui relie  $\vec{x}$  et  $\vec{v}$  est

$$
\frac{d\vec{x}(t)}{dt} = \vec{v}(t) \,. \tag{1}
$$

L'ensemble des points  $\vec{x}(t)$  dans l'espace, qui forme une courbe paramétrisée par le temps, s'appelle la trajectoire du point considérée. Si l'on connaît la position et la vitesse de la particule à l'instant  $t = 0$  ainsi que la force  $\vec{F}$  à laquelle la particule est soumise et sa masse  $m$ , on peut calculer la trajectoire de la particule en résolvant l'équation de Newton

$$
m\frac{d^2\vec{x}(t)}{dt^2} = \vec{F}(t). \tag{2}
$$

L'équation (2) est une équation différentielle dont la solution est une fonction  $\vec{x}(t)$ . Le terme avec la dérivée seconde représente l'accélération  $\vec{a}$  de la particule

$$
\frac{d^2\vec{x}(t)}{dt^2} = \frac{d\vec{v}(t)}{dt} = \vec{a} \,.
$$
\n(3)

La masse m se mesure en kilogrammes  $kg$ , et la force  $|\vec{F}|$  en Newton, avec 1 N =  $1 kg \cdot m \cdot s^{-2}$ . Remarquez que la solution  $\vec{x}(t)$  de l'équation de Newton donne accès aux positions de la particule à tout temps ainsi que à sa vitesse  $\vec{v}(t)$  à tout temps, en utilisant la relation (1). A lieu de la vitesse  $\vec{v}$ , on utilise souvent la quantité de mouvement  $\vec{p}$  de la particule, proportionnelle à la vitesse avec comme facteur de proportionnalité la masse m

$$
\vec{p} = m\vec{v} \,. \tag{4}
$$

Nous faisons ici deux remarques qui soulignent des différences importantes entre physique classique et physique quantique.

(i) En physique classique on peut attribuer à chaque instant une position  $\vec{x}(t)$  et une vitesse  $\vec{v}(t)$  à la particule. Nous verrons que ceci n'est pas possible en physique quantique. La particule quantique ne peut pas être parfaitement localisée dans l'espace réel et avoir en même temps une vitesse bien définie.

(ii) En physique classique, pour une particule donnée soumise à une force donnée, les conditions initiales  $\vec{x}(0)$  et  $\vec{v}(0)$  déterminent complètement l'évolution du système aux instants successifs. On dit que en physique classique il y a "déterminisme". Nous verrons qu'il n'en sera pas ainsi pour une particule quantique et que la physique quantique est, de façon intrinsèque, non déterministe, en particulier quand on introduit le concept de mesure et d'observation sur le système.

## $1.2$  Energie mécanique

Connaissant la trajectoire  $\vec{x}(t)$  de notre particule soumise à la force  $\vec{F}$ , nous pouvons calculer son énergie mécanique  $E$ . Celle-ci se compose de l'énergie cinétique  $K$  et de l'énergie potentielle  $U$ 

$$
E = K + U. \tag{5}
$$

L'énergie cinétique est liée au mouvement de la particule

$$
K = \frac{1}{2}mv^2 = \frac{p^2}{2m}
$$
 (6)

lorsque l'énergie potentielle dépend de la position de la particule et est liée au fait que la particule est soumise à une force<sup>1</sup>. Plus précisément, l'énergie potentielle  $U(\vec{x})$  de la particule est liée à la force par

$$
\vec{F}(\vec{x}) = -\vec{\text{grad}}\,U(\vec{x})\,. \tag{7}
$$

A une dimension, `

$$
F(x) = -\frac{dU(x)}{dx}.
$$
\n(8)

 $1$ On considère ici seulement des forces dérivant d'un potentiel.

Les équations fondamentales  $(1)$  et  $(2)$  peuvent être récrites en utilisant l'énergie mécanique considérée comme une fonction de  $\vec{x}$  et  $\vec{p}$ 

$$
E(\vec{x}, \vec{p}) = \frac{p^2}{2m} + U(\vec{x}).
$$
\n(9)

Toujours à une dimension, on a

$$
\frac{dx}{dt} = \frac{\partial E(x, p)}{\partial p} \tag{10}
$$

$$
\frac{dp}{dt} = -\frac{\partial E(x, p)}{\partial x}.
$$
\n(11)

Les (10) et (11) s'appellent les équations de Hamilton. Elle montrent qu'en connaissant l'expression de l'énergie et les conditions initiales  $x(0)$  et  $p(0)$ , nous pouvons calculer l'évolution du système. Nous verrons qu'une démarche similaire est possible en mécanique quantique.

#### Exercice : La particule libre

Considérer une particule ponctuelle de masse  $m$  libre de se déplacer le long de l'axe x et ne subissant aucune force. À l'instant  $t = 0$  on a  $x = 0$  et  $v = v_0$ . Calculer la position de la particule ainsi que l'énergie cinétique, l'énergie potentielle et l'énergie mécanique en fonction du temps. Représenter sur un graphe ces quantités en fonction du temps.

#### Exercice : L' oscillateur harmonique

Considérer une particule ponctuelle de masse  $m$  libre de se déplacer le long de l'axe  $x$ et soumise à une force de rappel harmonique  $\vec{F} = -kx\vec{e}_x$ . À l'instant  $t = 0$  on a  $x = 0$ et  $v = v_0$ . Calculer la position de la particule ainsi que l'énergie cinétique, l'énergie potentielle et l'énergie mécanique en fonction du temps. Représenter sur un graphe ces quantités en fonction du temps.

#### 1.3 Ondes

Une onde est une variation locale d'un paramètre physique qui se propage dans l'espace. Elle transporte de l'énergie sans transporter nécessairement de la matière. Une onde progressive se propageant dans la direction x, est décrite par une fonction de  $(x - ct)$ 

où  $x$  est la position,  $t$  le temps et  $c$  est la célérité ou vitesses de propagation de l'onde. Par exemple une onde sinusoïdale dans un espace à une dimension s'écrit :

$$
A(x,t) = A_0 \cos(kx - \omega t + \phi)
$$
 (12)

- $A_0$  est l'amplitude de l'onde
- $\Phi = kx \omega t + \phi$  (l'argument du cosinus) est la phase
- $\phi$  est la phase à l'origine
- k est le vecteur d'onde;  $k = \frac{2\pi}{\lambda}$ λ
- $\lambda$  est la longueur d'onde
- $\omega$  est la pulsation;  $\omega = 2\pi \nu = \frac{2\pi}{T}$ T
- $\nu$  est la fréquence
- $T$  est la période
- $c = \frac{\omega}{k} = \frac{\lambda}{T}$  $\frac{\lambda}{T}$  est la célérité.

#### Exercice: Onde progressive

(a) Pour  $\phi = 0$ , faire un graphe de  $A(0, t)$  qui représente la variation de la grandeur A en  $x = 0$  en fonction du temps. Faire aussi un graphe de  $A(x_0, t)$  avec  $x_0 > 0$ , et indiquer la période T sur le graphe. (b) Pour  $\phi = 0$ , faire un graphe de  $A(x, 0)$  qui représente la variation de la grandeur A dans l'espace pour  $t = 0$ . Faire aussi un graphe de  $A(x, t_0)$  avec  $t_0 < 0$ , et indiquer la longueur d'onde  $\lambda$  sur le graphe. (c) Tracer la courbe  $x(t)$  pour laquelle la phase  $\Phi$  de l'onde est constante.

Pour une onde représentée par une fonction  $A(t)$  en un point donnée de l'espace, on introduit l'intensité  $I$  de moyenne l'onde

$$
I = \frac{1}{T} \int_0^T A(t)^2 dt
$$
 (13)

où on intègre le carré de l'onde en moyennant sur une période  $T = 2\pi/\omega$ . Pour  $A =$  $A_0 \cos(\omega t + \phi)$  on obtient facilement  $I = A_0^2/2$ .

### 1.4 Interférence entre deux ondes

Considérons la somme  $A_s$  de deux ondes  $A_1$  et  $A_2$  de mêmes fréquence et amplitude et de phases différentes.

$$
A_s(x,t) = A_1(x,t) + A_2(x,t) = A_0 \cos(kx - \omega t + \phi_1) + A_0 \cos(kx - \omega t + \phi_2).
$$
 (14)

En utilisant la relation trigonométrique

$$
\cos a + \cos b = 2\cos\left(\frac{a-b}{2}\right)\cos\left(\frac{a+b}{2}\right) \tag{15}
$$

on peut récrire l'onde somme comme

$$
A_s(x,t) = 2A_0 \cos\left(\frac{\phi_1 - \phi_2}{2}\right) \cos\left(kx - \omega t + \frac{\phi_1 + \phi_2}{2}\right). \tag{16}
$$

On obtient à nouveau une onde progressive dont l'amplitude  $2A_0 \cos\left(\frac{\phi_1-\phi_2}{2}\right)$  est déterminée par la différence des phases  $\phi_1 - \phi_2$  entre les deux ondes initiales  $A_1$  et  $A_2$ . On dit que les ondes interfèrent.

- Si  $\phi_1 \phi_2 = 2\pi n$  avec n entier, les deux ondes  $A_1$  et  $A_2$  sont en phase et l'amplitude de  $A_s$  est maximale égale à  $2A_0$ .
- Si  $\phi_1 \phi_2 = \pi + 2\pi n$  avec n entier, les deux ondes  $A_1$  et  $A_2$  sont en opposition de phase et l'amplitude de  $A_s$  est nulle.

#### Exercice : Interférence

Dessiner les deux ondes  $A_1(t)$ ,  $A_2(t)$  et l'onde somme  $A_s(t)$ , pour  $\phi_1 - \phi_2 = 0$ (interférence constructive) et pour  $\phi_1 - \phi_2 = \pi$  (interférence destructive).

#### 1.5 Représentation complexe des ondes

Il est en général plus pratique d'utiliser une représentation complexe pour décrire les ondes. Pour cela on utilise le fait que

$$
e^{i\Phi} = \cos\Phi + i\sin\Phi \tag{17}
$$

avec  $i^2 = -1$ . Notre onde (12) sera donc la partie réelle du nombre complexe  $\tilde{A} = e^{i\Phi}$ . En physique quantique, l'objet intéressant sera l'onde complexe elle-même.

En utilisant la notation complexe, l'intensité moyenne de l'onde $\,\tilde{A}\,$ monochromatique est simplement donnée par

$$
I = \frac{|\tilde{A}|^2}{2} \tag{18}
$$

où  $|\tilde{A}|^2$  est le module au carré du nombre complexe  $|\tilde{A}|^2$ .

#### Exercice : Relations trigonométriques

En utilisant les nombres complexes, démontrer les relations suivantes :

$$
\cos(a+b) = \cos(a)\cos(b) - \sin(a)\sin(b) \tag{19}
$$

$$
\sin(a+b) = \sin(a)\cos(b) + \cos(a)\sin(b) \tag{20}
$$

$$
\sin(a) + \sin(b) = 2\sin\left(\frac{a+b}{2}\right)\cos\left(\frac{a-b}{2}\right) \tag{21}
$$

$$
\cos(a) - \cos(b) = 2\sin\left(\frac{a+b}{2}\right)\sin\left(\frac{b-a}{2}\right) \tag{22}
$$

$$
\cos(a) + \cos(b) = 2\cos\left(\frac{a+b}{2}\right)\cos\left(\frac{a-b}{2}\right) \tag{23}
$$

#### Exercice : superposition de deux ondes et intensité résultante

(a) Considérons deux ondes monochromatiques en un point fixé de l'espace :

$$
h_1 = A_1 \cos(\omega t + \phi_1) , \qquad \qquad h_2 = A_2 \cos(\omega t + \phi_2) . \tag{24}
$$

Calculer l'intensité moyenne de chaque onde et l'intensité moyenne de l'onde  $\,h_1+h_2\,$ en utilisant d'abord la notation réelle :

$$
I = \frac{1}{T} \int_0^T h^2(t) \, dt \tag{25}
$$

puis la notation complexe :

$$
I = \frac{|\tilde{h}|^2}{2} \tag{26}
$$

où  $h = \text{Re }\tilde{h}$ .

(b) Pour  $A_1 = A_2$  calculez l'intensité de l'onde  $h_1 + h_2$  lorsque  $(\phi_1 - \phi_2) = 0$ ,  $(\phi_1 - \phi_2) = \pi/2$ ,  $(\phi_1 - \phi_2) = \pi$ .

# 2 Les particules quantiques : ni ondes ni particules

#### 2.1 Expérience des trous d'Young avec une onde lumineuse

Considérons l'expérience suivante : une onde plane monochromatique, par exemple une onde lumineuse, arrive sur une barrière qui a deux petit trous distants de  $a$  selon un axe vertical y dont l'origine se trouve au milieu des deux trous. Chaque trou donne naissance à une onde secondaire et l'on regarde l'intensité résultante sur un écran situé au delà de la barrière, à une distance D de de cette dernière, avec  $D \gg a$ . Chaque onde secondaire est représentée par une fonction complexe de la forme

$$
\psi_1(\vec{r},t) = \frac{A_0}{r_1} e^{i(\omega t - kr_1)} \tag{27}
$$

$$
\psi_2(\vec{r},t) = \frac{A_0}{r_2} e^{i(\omega t - kr_2)} \tag{28}
$$

où  $r_1$  et  $r_2$  représentent les distances du point  $\vec{r}$  considéré des deux trous  $S1$  et  $S2$ , sources des ondes secondaires.

Soit  $I_1$  ( $I_2$ ) l'intensité lumineuse à l'écran quand seulement le trou 1 (trous 2) est ouvert. Pour  $|r_1 - r_2| \ll D$ , nous pouvons approximer

$$
I_1 \simeq I_2 \simeq I_0 = \frac{1}{2} \left(\frac{A_0}{D}\right)^2.
$$
\n(29)

Calculons maintenant l'intensité à l'écran lorsque les deux trous sont ouverts. On va appeler cette intensité totale  $I_{12}$ .

Même si les ondes sont en phase au niveau de la barrière, quand elles arrivent à l'écran en un point donné qui ne se trouve pas à la même distance des deux trous, les deux ondes ont parcouru un chemin de longueur différente  $(r_1 \neq r_2)$  et ont donc une phase  $\Phi$ différente. Selon les valeurs de  $\Phi_1 - \Phi_2$  il y aura interférence constructive ou destructive dans l'intensité résultante. A cause de cela, quand on se déplace verticalement sur l'écran on observe alternativement des franges claires et foncées. Considérons un point de l'écran

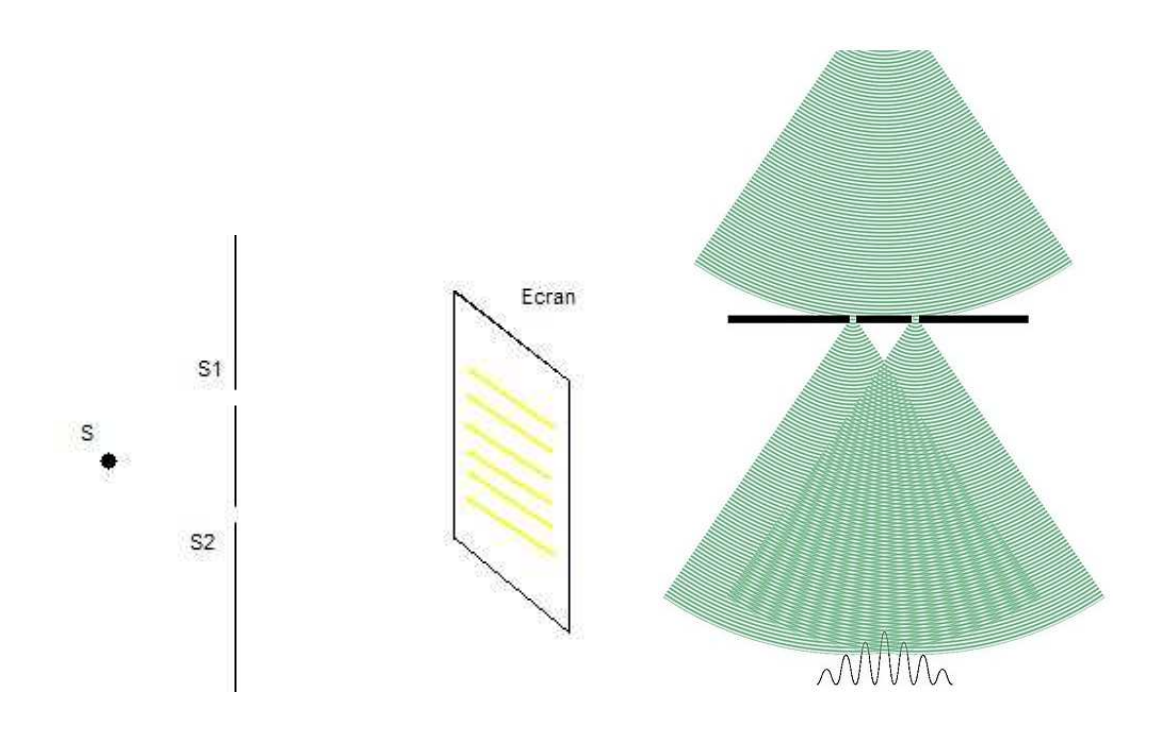

de coordonnée verticale  $\,y\,$  se trouvant à une distance  $\,r_{1}\,$  de  $\,S1\,$  et à une distance  $\,r_{2}\,$  de  $S2$ . D'après (27)-(28), la différence de phase entre les deux ondes en ce point est

$$
\Phi_1 - \Phi_2 = k(r_1 - r_2). \tag{30}
$$

Dans la limite d'un écran très distant  $D \gg a, y$  on obtient facilement

$$
\Phi_1 - \Phi_2 \simeq \frac{kya}{D} \,. \tag{31}
$$

L'intensité résultante à l'écran en fonction de la coordonnée verticale  $y$  est alors

$$
I = 2I_0(1 + \cos \frac{kya}{D})
$$
\n(32)

et la distance entre deux maxima d'intensité à l'écran, dite interfrange  $\mathcal I$  , est

$$
\mathcal{I} = \frac{\lambda D}{a} \tag{33}
$$

où  $\lambda = 2\pi/k$  est la longueur d'onde. L'interfrange  $\mathcal I$  varie proportionnellement à la longueur d'onde  $\lambda$  et de façon inversement proportionnelle à la distance entre les trous  $\boldsymbol{a}$  .

Si l'on bouche l'un des deux trous, les interférences disparaissent et on a sur l'écran une intensité uniforme  $I_0$ . Nous concluons que pour cet expérience

$$
I_{12} \neq I_1 + I_2, \tag{34}
$$

autrement dit, l'intensité résultante lorsque les deux trous sont ouverts n'est pas simplement la somme des deux intensités  $I_1$  et  $I_2$  prises séparement. On dit qu'il y a interférence.

#### 2.2 L'expérience des trous d'Young avec des projectiles

Répétons l'expérience des trous d'Young en remplaçant l'onde par des particules classiques. Par exemple des projectiles. À la place de l'intensité on peut compter le nombre  $n(y)$  de projectiles qui arrivent en un point donné de l'écran par unité de temps, ou, de façon correspondante, la probabilité que un projectile arrive en le point  $y$  considéré :

$$
p(y) = \frac{n(y)}{n_{total}}\tag{35}
$$

où  $n_{total}$  est le nombre total de projectiles qui arrivent à l'écran par unité de temps.

- Si l'on ferme le trou  $S_2$ , et on mesure pendant un certain temps, on obtient une fonction de probabilité  $p_1(y)$  où l'indice <sub>1</sub> est la pour rappeler que seul le trou S1 est ouvert.
- Si l'on ferme le trou  $S2$  on mesure  $p_2(y)$ .
- Si l'on ouvre les deux fentes, on observe comme attendu que  $p_{12}(y) = p_1(y) + p_2(y)$ .

Ce dernier résultat peut s'interpréter en disant que, parmis tous les projectiles qui arrivent en  $y$ , une partie provient de  $S1$  et une partie de  $S2$ . Pour résumer, les projectiles arrivent à l'écran par "morceaux identiques", et il n'y a pas d'effet d'interférence.

# 2.3 L'expérience des trous d'Young avec des particules quantiques

Dans ce paragraphe, nous voyons ce qui se passe si l'on envoie des particules quantiques, par exemple des électrons dans le dispositif des trous d'Young. On envoie les électrons un par un. Comme dans le cas des projectiles traité plus haut, les électrons arrivent à l'écran par "morceaux identiques", chaque électron produisant un signal localisé dans l'espace et dans le temps. On serait porté à croire que l'électron doit donc se comporter comme une particule classique. Toutefois, si l'on attend assez longtemps des interférence apparaissent comme dans le cas des ondes. Si l'on ferme un trou, l'interférence disparaît.

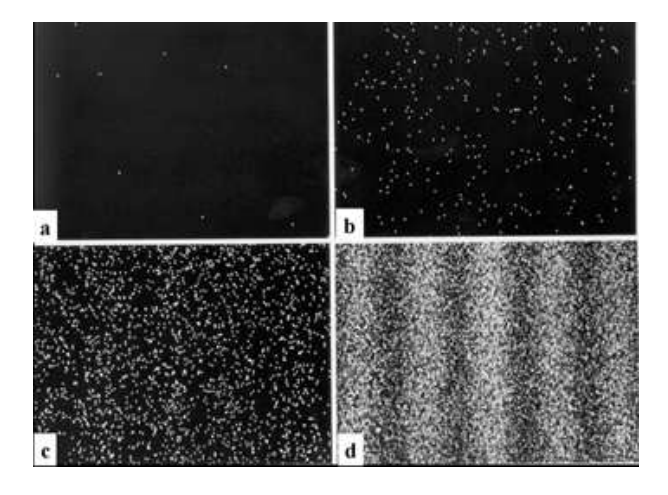

Figure 1: Figure d'interférence obtenue avec des électrons. Les cadres a,b,c,d correspondent à des durées croissantes de l'expérience.

Si l'on introduit comme au paragraphe précédent a probabilité qu'un électron arrive en le point  $y$ , on a clairement

$$
p_{12} \neq p_1 + p_2. \tag{36}
$$

Ce résultat indique la chose troublante suivante : on ne peut pas départager les électrons en ceux qui sont passés pas le trou S1 et ceux qui sont passés par  $S2$ . Ce qui se passe au niveau du détecteur sur l'écran peut être décrit par deux nombres complexes  $\psi_1$  et  $\psi_2$ ; les probabilités d'arrivée sont

$$
p_1 = |\psi_1|^2 \qquad \text{trou 2 fermé}
$$
 (37)

$$
p_2 = |\psi_2|^2 \qquad \text{trou 1 fermé}
$$
 (38)

$$
p_{12} = |\psi_1 + \psi_2|^2 \quad \text{trous 1 et 2 ouverts.} \tag{39}
$$

Une chose très remarquable est que l'on observe ce comportement avec différent types de particules quantiques, des électrons, des atomes, des photons ... Toutefois l'interfrange dépend de l'expérience et de la particule considérée.

# 3 Une "onde" comme "amplitude de probabilité"

## 3.1 Amplitude de probabilité et probabilité

Nous avons vu que l'expérience de fentes d'Young avec des particules quantiques peut être décrite en terme de deux ondes  $\psi_1$  et  $\psi_2$  qui interfèrent. Le module au carré de l'onde résultante  $|\psi_1 + \psi_2|^2$  donne la probabilité de détecter la particule. Toutefois, ces ondes  $\psi_1$ et  $\psi_2$  ne représentent pas des quantités physiques réelles. Elles servent seulement pour déterminer les probabilités de détection. Selon les cas, elle s'appellent aussi "fonctions d'onde" ou "amplitudes de probabilité".

Soit  $P$  la probabilité de réalisation d'un évènement (par exemple : "trouver une particule en x au temps  $t$ "). En physique quantique  $P$  est liée à une amplitude de probabilité  $\psi$  par la relation

$$
P = |\psi|^2. \tag{40}
$$

En général l'amplitude de probabilité  $\psi$  est complexe,  $\psi \in \mathbb{C}$ , par contre la probabilité P est toujours un nombre réel :  $P \in \mathbb{R}$ . De plus, la normalisation de l'amplitude de probabilité  $\psi$  garantit que

$$
0 \le P \le 1. \tag{41}
$$

Si l'événement peut se produire en suivant deux chemins différents (par exemple la particule est passée par S1 ou par S2) et indiscernables, l'amplitude de probabilité  $\psi$  est la somme de deux amplitudes  $\psi_1$  et  $\psi_2$  correspondant aux deux chemins possibles

$$
\psi = \psi_1 + \psi_2 \tag{42}
$$

Quant on calcule la probabilité  $P = |\psi|^2$ , on voit alors apparaître des termes  $\psi_1^* \psi_2$ et  $\psi_2^* \psi_1$ , où l'étoile indique le complexe conjugué. Ces termes sont responsables des interférences quantiques. Il faut donc retenir que, quand un événement peut arriver par des chemin différents, les amplitudes de probabilités correspondantes (et non pas les probabilités !) interfèrent.

#### Exercice : dispositif à  $N$  fentes

Considérer un dispositif de fentes d'Young à N fentes. Soit  $\psi_i$  (i=1,... N) l'amplitude de probabilité qu'un électron émis par la source arrive sur l'écran au point M quand toutes les fentes sauf la fente  $i$  sont fermées.

- 1. Quelle est la *probabilité*  $P(M)$  qu'un électron émis par la source arrive sur l'écran au point M quand toutes les fentes sont ouvertes ?
- 2. Maintenant  $N = 3$  et on a  $\psi_1 = \frac{6}{\sqrt{77}} e^{i\pi/2}$ ,  $\psi_2 = \frac{5}{\sqrt{77}} e^{-i\pi}$  et  $\psi_3 = \frac{4}{\sqrt{77}} e^{-i\pi/2}$ . Que vaut  $P(M)$  dans ce cas?

## 3.2 Fonction d'onde

Considérons une particule quantique qui se déplace sur une droite. Si l'on fait une mesure de la position de la particule, la densité de probabilité de trouver la particule à l'endroit  $x$  au temps  $t$  est donné par le module au carré d'une amplitude de probabilité complexe  $\psi(x,t)$ :

$$
\mathcal{P}(x,t) = |\psi(x,t)|^2.
$$
\n(43)

Aussi, la probabilité infinitesimale de trouver la particule entre  $x$  et  $x + dx$  est

$$
dP(x,t) = |\psi(x,t)|^2 dx.
$$
\n(44)

On appelle  $\psi(x, t)$  la "fonction d'onde" qui décrit l'état de la particule. La probabilité de trouver la particule dans un intervalle compris entre  $x = a$  et  $x = b$  est donc

$$
P_{ab} = \int_{a}^{b} dx \, |\psi(x, t)|^{2} \,. \tag{45}
$$

Comme nous savons que la particule doit bien se trouver quelque part sur l'axe des  $x$ , la normalisation de la fonction d'onde est telle que

$$
\int_{-\infty}^{+\infty} dx \, |\psi(x,t)|^2 = 1. \tag{46}
$$

#### Exercice : normalisation de la fonction d'onde

Soit  $\psi(x)$  la fonction d'onde associée à une particule quantique. On fait une mesure de la position de la particule. (a) Écrire en fonction de  $\psi(x)$  la probabilité P− que le résultat de la mesure soit un nombre négatif (  $-\infty < x < 0$  ). (b) Soit  $\psi(x)$  une fonction réelle impaire de  $x$ . Que vaut dans ce cas  $P_-\$  ?

#### 3.3 Les relations onde-particule

Il est clair que pour faire des prédiction sur le système nous aurons besoin des amplitudes de probabilités. Pour une particule quantique de masse  $m$ , non soumise à une force, d'énergie  $E$  et de quantité de mouvement  $p$ , l'amplitude de probabilité de trouver la particule en  $x$  au temps  $t$  a la forme d'une onde

$$
\psi(x,t) = A_0 e^{i(kx - \omega t)}\tag{47}
$$

et on a les relations

$$
E = \hbar \omega \qquad \text{ou} \qquad E = h\nu \tag{48}
$$

$$
p = \hbar k \qquad \text{ou} \qquad p = \frac{h}{\lambda} \,. \tag{49}
$$

Dans les  $(48)-(49)$  il apparaît la constante de Planck  $h$ :

$$
\hbar = \frac{h}{2\pi} = 1,05457148 \times 10^{-34} \,\text{J} \cdot s \,. \tag{50}
$$

 $A_0$  est ici une constante qui garantit la bonne normalisation de la fonction d'onde.

Les relations (48)-(49) sont valables pour toute particule quantique : photon, atome etc. Ce qui change cependant est la relation entre la quantité de mouvement  $p$  et l'énergie  $E$  (ici égale à l'énergie cinétique puisque que la particule est libre).

• Pour les particules sans masse comme le photon

$$
E = cp \qquad c = 299.792.458 \, m/s \tag{51}
$$

où  $c$  est la vitesse de la lumière.

 $\bullet~$  Pour les particules massives comme l'atome ou l'électron et non relativistes<sup>2</sup>

$$
E = \frac{p^2}{2m}.\tag{52}
$$

#### Exercice : Trous d'Young et interférence d'ondes de matière

<sup>&</sup>lt;sup>2</sup>Dans le cas général  $E = \sqrt{p^2c^2 + m^2c^4}$ ; dans la limite  $v \ll c$  on retrouve  $E = mc^2 + p^2/2m$ .

- (a) Utilisez les relations onde-particule pour calculer l'interfrange dans une expérience de trous d'Young faite avec des électrons (voir Fig.1 du polycopié du cours). Les électrons sont accélérés par un potentiel de  $5 \times 10^4$  eV (1eV=  $1.6 \times 10^{-19}$  J), et  $m_e = 9.1 \times 10^{-31}$  kg. On prendra  $a = 1\mu$  m,  $D = 1$  m.
- (b) F. Shimizu a réalisé une expérience de trous d'Young de avec des atomes de néon ultrafroids. Le néon a une masse atomique de 20 uma (1 uma =  $1.6 \times 10^{-27}$  kg). Dans le dispositiv expérimental la distance des fentes à la platine où sont détectés les atomes est  $D = 113 \, mm$  et la distace entre les fentes est  $a = 6 \mu m$ . Les atomes ont une vitesse moyenne  $v = 1.25$  m/s au niveau des fentes. Calculer l'interfrange observée.

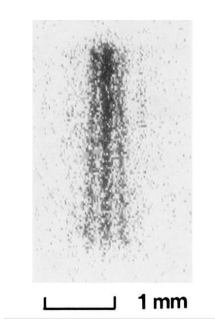

Figure 2: Figure d'interférence obtenue avec des atomes de néon.

Sachant que les atomes d'un gaz à l'équilibre ont une vitesse d'agitation thermique  $v_{th} = \sqrt{3k_B T/m}$  où m est la masse d'un atome, quelle est la longueur d'onde associée à des atomes de néon à la température ambiante T=300K ? (on donne la valeur de la constante de Boltzmann  $k_B = 1.38 \times 10^{-23}$  J/K). À quelle température Shimitzu a du refroidir ses atomes pour que la vitesse thermique  $v_{th}$  soit inférieure à la vitesse moyenne  $v = 1.25$  m/s, intentionnellement donnée aux atomes niveau des fentes ?

### 3.4 Le principe d'indétermination de Heisenberg

Revenons à expérience des trous d'Young décrite dans le paragraphe 2.3. Nous avons souligné que "on ne peut pas départager les électrons en ceux qui sont passés par le trou 1 et ceux qui sont passés par le trou 2". Que se passe-t-il si l'on cherche à espionner les électrons ? Un moyen serait de rajouter une source lumineuse derrière les fentes. A

leur passage, les électrons pourraient diffuser un photon et donc se manifester près de la fente  $1$  ou de la fente  $2$ . Ce qui se passe dans ce cas est que l'interférence au niveau de l'écran disparaît. En présence de la source lumineuse  $S$ , la probabilité de détection de la particule en un point de l'écran lors que les deux fentes sont ouvertes  $P_{12}^S$  devient tout simplement égale à la somme des probabilités obtenues en fermant l'une ou l'autre des deux fentes :

$$
P_{12}^S = P_1^S + P_2^S. \tag{53}
$$

Le principe de superposition des amplitudes de probabilité énoncé dans la paragraphe 3.1 ne s'applique pas ici car les deux chemin de réalisation de l'événement sont discernables.

On interprète la disparition des franges en disant que la source lumineuse "perturbe" les électrons. En effet dès qu'il diffuse un photon, l'électron reçoit une quantité de mouvement de l'ordre de la quantité de mouvement portée par le photon  $p_{ph} = \hbar k$ . La quantité de mouvement p de l'électron est ici une quantité clé car elle détermine l'interfrange  $\mathcal I$ des interférences observées (voir les paragraphes 2.1 et 3.3). Si les photons changent de façon aléatoire la quantité de mouvement  $p$  des électrons, nous obtenons à l'écran une superposition de figures d'interférence avec des interfranges différentes qui se brouillent mutuellement. On peut chercher à déranger le moins possible les électrons en utilisant de la lumière à grande longueur d'onde  $\lambda$  et faible k. Toutefois, l'on perd alors la résolution sur la position de l'électron lorsqu'il diffuse un photon, ceci à cause de la diffraction. Si l'on augmente progressivement  $\lambda$ , l'interférence à l'écran réapparaît au moment précis où il devient impossible de déterminer si l'électron qui diffuse un photon se trouve près de la fente 1 ou de la fente 2.

Si nous nous posons la question de savoir jusqu'à quel point nous pouvons penser à l'électron au niveau des fentes comme à une particule, nous tirons de cet exemple une conclusion très importante connue sous le nom de "Principe d'incertitude de Heisenberg", d'apr`es le physicien allemand Heisenberg qui le formula le premier. On ne peut pas préparer un système quantique (ici l'électron) dans un état dans lequel sa position  $x$  et sa quantité de mouvement p soient en même temps bien définies.

Prenons l'exemple d'une particule de masse  $m$  et de quantité de mouvement  $p$  bien définie. D'après la paragraphe  $3.1$ , la fonction d'onde de la particule est donc

$$
\psi(x,t) = A_0 e^{i(kx - \omega t)} \quad \text{avec} \quad k = \frac{p}{\hbar} \quad \text{et} \quad \omega = \frac{E}{\hbar} = \frac{p^2}{2m\hbar} \,. \tag{54}
$$

et où  $A_0$  est une constante de normalisation. Si l'on fait une mesure de la position de la particule, la densité de probabilité de la trouver en un point donné  $x$  est

$$
\mathcal{P}(x) = |\psi|^2 = |A_0|^2 \quad \text{independent de } x . \tag{55}
$$

Autrement dit on n'a  $\dot{a}$  priori aucune information sur la position de la particule dans ce cas.

Dans la suite, nous voulons aussi donner une version plus quantitative du principe d'incertitude de Heisenberg. D'abord il faut introduire la valeur moyenne et l'écart type  $d'$ une observable (= quantité physique mesurable). Considérons un système constitué d'une particule quantique dans des conditions spécifiées. Imaginons de faire  $2N$  copies identiques du système et de mesurer la position  $x$  de la particule sur N copies et la quantité de mouvement  $p$  sur  $N$  copies. Nous obtenons deux séries de  $N$  nombres contenant les résultats de nos mesures  $\{x_1, x_2, x_3 \ldots x_N\}$ , et  $\{p_1, p_2, p_3 \ldots$  $p_N$  }. Pour N grand, nous pouvons calculer la position et la quantité de mouvement moyennes :

$$
\langle x \rangle = \lim_{N \to \infty} \frac{1}{N} \sum_{i=1}^{N} x_i
$$
\n(56)

$$
\langle p \rangle = \lim_{N \to \infty} \frac{1}{N} \sum_{i=1}^{N} p_i, \qquad (57)
$$

les moyennes des carrés de la position et la quantité de mouvement :

$$
\langle x^2 \rangle = \lim_{N \to \infty} \frac{1}{N} \sum_{i=1}^N x_i^2 \tag{58}
$$

$$
\langle p^2 \rangle = \lim_{N \to \infty} \frac{1}{N} \sum_{i=1}^N p_i^2, \qquad (59)
$$

les variances :

$$
\text{Var } x = \langle x^2 \rangle - \langle x \rangle^2 \tag{60}
$$

$$
\text{Var } p = \langle p^2 \rangle - \langle p \rangle^2 \tag{61}
$$

et en fin les écarts type :

$$
\Delta x = \sqrt{\text{Var}\,x} \tag{62}
$$

$$
\Delta p = \sqrt{\text{Var } p}.\tag{63}
$$

Le principe de Heisenberg dit que le produit des écarts type de la position et de la quantité de mouvement est forcement plus grand ou égal à  $\hbar/2$ 

$$
\Delta x \cdot \Delta p \ge \frac{\hbar}{2} \,. \tag{64}
$$

#### Exercice: fonction d'onde Gaussienne

Considérer une particule décrite par la fonction d'onde

$$
\psi(x) = \frac{1}{(\pi a^2)^{1/4}} e^{-\frac{x^2}{2a^2}}.
$$
\n(65)

Calculer en fonction de a la position moyenne de la particule  $\langle x \rangle$  et l'écart type  $\Delta x$ . Que peut-on dire sur  $\Delta p$  ?

#### 3.5 La taille d'un atome

Dans ce paragraphe nous utilisons le principe d'incertitude de Heisenberg pour déterminer l'ordre de grandeur de la taille d'un atome d'hyrogène. Remarquons d'abord que les atomes comme nous les connaissons aujourd'hui ne pourraient pas exister en physique classique. En effet selon les lois de l'électromagnétisme, l'électron en tournant autour du noyau devrait émettre de la radiation et perdre son énergie jusqu'à se trouver au repos, à l'endroit du noyau. Comme le noyau a une taille de l'ordre du Fermi 10−<sup>15</sup> m, les atomes seraient alors environ cent mille fois plus petits que ce qu'ils sont en réalité. En effet le principe d'incertitude de Heisenberg interdit que l'électron soit parfaitement localisé sur le noyau, car cela coûterait beaucoup d'énergie.

Supposons donc que l'électron soit délocalisé sur un zone de taille  $a$  autour du noyau. De façon compatible avec le principe de Heisenberg on pose

$$
\Delta x = a \qquad \text{et} \qquad \Delta p = \frac{\hbar}{a} \,. \tag{66}
$$

#### L'atome d'hydrogène 20

Nous voulons déterminer  $a$  afin de minimiser l'énergie moyenne de l'électron. Nous avons

$$
K = \frac{p^2}{2m} \simeq \frac{\Delta p^2}{2m} = \frac{\hbar^2}{2ma^2}
$$
 (67)

$$
U = -\frac{e^2}{r} \simeq -\frac{e^2}{\Delta x} = -\frac{e^2}{a}.
$$
 (68)

 $K\;$ est l'énergie cinétique de l'électron et  $\;U\;$  est l'énergie potentielle électrostatique. La quantité  $e^2$  dans (68) vaut

$$
e^2 = \frac{q_e^2}{4\pi\epsilon_0} = 2,31 \times 10^{-28} \text{ J m} \tag{69}
$$

avec  $q_e$  la charge de l'électron et  $\epsilon_0$  la constante diélectrique du vide. On a donc

$$
E = K + U = \frac{\hbar^2}{2ma^2} - \frac{e^2}{a}.
$$
\n(70)

En résolvant  $\frac{dE}{da} = 0$  on obtient

$$
a_0 = \frac{\hbar^2}{me^2} = 0,53 \times 10^{-10} m. \tag{71}
$$

La longueur  $a_0$  est dite rayon de Bohr. Elle correspond à la taille de l'atome d'hydrogène dans son état fondamental (état d'énergie minimale), ou plus précisément, à la taille de la zone autour du noyau sur laquelle l'électron est délocalisé. Dans un dessin à l'échelle, si le noyau de l'atome avait la taille d'une balle de tennis, l'électron serait delocalisé sur  $5 km$  environ. Avec  $a_0$  on peut également estimer l'énergie de l'électron dans l'état fondamental. Avec la relation (70) on obtient

$$
E_0 = -\frac{e^4 m}{2\hbar^2} = -13, 6 \, eV \tag{72}
$$

L'énergie  $E_0$  est dite Rydberg. Le fait qu'elle soit négative indique que l'électron est lié au noyau. En autres termes, il faut fournir au moins  $13, 6 \, eV$  pour arracher l'électron de l'atome.

# 4 Un modèle simple de l'atome d'hydrogène

#### 4.1 Séries spectroscopiques et niveaux d'énergie

En observant la lumière émise par des atomes excités, les physiciens du début du  $20^{\text{eme}}$ siècle se rendent compte du fait que, pour un atome donné, seulement certaines fréquences

#### L'atome d'hydrogène 21

(ou longueurs d'onde) de la lumière sont émises ou absorbés par les atomes. En particulier, les longueurs d'onde  $\lambda$  de la radiation émise par l'atome d'hydrogène sont données par la formule de Balmer-Rydberg :

$$
\frac{1}{\lambda} = \frac{\nu}{c} = R\left(\frac{1}{n^2} - \frac{1}{n'^2}\right)
$$
\n(73)

où  $R$  est la constante de Rydberg

$$
R = 1,0973731 \times 10^7 \, m^{-1} \tag{74}
$$

et *n* et *n'* sont deux nombres entiers. Si l'on fixe *n* et l'on varie *n'* on obtient une série de longueurs d'onde. On a donné des nom à ces séries, dites séries spectrales : pour  $n = 1$ , série de Lyman, pour  $n = 2$ , série de Balmer, pour  $n = 3$ , série de Pashen etc. Dans chaque série, les inverses des longueurs d'onde s'accumulent vers la valeur  $R/n^2$ qui est la limite de la série. Ce sont ces mêmes longueurs d'ondes qui sont efficacement absorbées par les atomes.

| 400 nm |  |
|--------|--|
| 450 nm |  |
| 500 nm |  |
| 550 nm |  |
| 600 nm |  |
| 650 nm |  |
| 700 nm |  |

Figure 3: Raies spectrales de l'atome de cesium.

Comment comprendre ces raies spectrales ? On interprète le fait que l'on obtient des raies discrètes comme dû au fait que

- 1. Contrairement au cas d'une particule libre, l'énergie de l'électron lié au noyau de l'atome d'hydrogène peut, en conditions stationnaires, prendre seulement des valeurs discrètes
- 2. L'atome émet de la radiation quand son électron fait une *transition* d'un état d'énergie  $E_n$  à un état d'énergie  $E'_n$  inférieure. La différence d'énergie de l'électron  $E_n - E'_n$  se retrouve dans le quantum de radiation émise (photon), de façon à que l'énergie totale soit conservée. On a donc

$$
h\nu = E_n - E'_n \qquad ; \qquad \frac{1}{\lambda} = \frac{\nu}{c} = \frac{E_n - E'_n}{hc} \,. \tag{75}
$$

Nous savons déjà que, en tant que particule quantique, l'électron est décrit par une fonction d'onde  $\psi(\vec{r}, t)$ . Pour une particule non soumise à des forces,  $\psi$  a la forme d'une onde plane (voir l'´equation (47)) et l'´energie de la particule peut prendre toutes les valeurs réelles positives. En général la fonction d'onde  $\psi$  se trouve en résolvant une équation différentielle : l'équation de Schrödinger que nous verrons dans le chapitre 5. Dans certains cas, l'équation de Schrödinger admet des solutions seulement pour un ensemble discrets de valeurs de l'énergie de la particule et c'est précisément ce qui arrive dans le cas de l'électron dans l'atome d'hydrogène. Même si nous ne verrons pas l'équation de Schrödinger pour l'atome d'hydrog`ene, nous discuterons les solutions dans le paragraphe 4.3. Avant cela, dans la section 4.2 nous présentons un modèle plus simple de l'atome d'hydrogène, qui contient déjà quelques idées de la physique quantique et qui a été utilisé au début pour expliquer les raies spectroscopiques observées expérimentalement.

#### 4.2 Le modèle de Bohr

En 1911 le physicien danois Niels Bohr proposa le modèle suivant de l'atome d'hydrogène. Imaginons d'abord l'électron de l'atome comme une particule classique de masse  $m$  qui orbite autour du proton sur une orbite circulaire de rayon  $r$ . L'électron est soumis à la force électrostatique  $\vec{F}$  qui l'attire vers le proton, que nous prenons immobile et à l'origine de notre repère. On a

$$
\vec{F} = -\frac{e^2}{r^2} \vec{u}_r \tag{76}
$$

où e est la constante donnée dans l'équation (69) et  $\vec{u}_r$  est un vecteur de norme unité dirigé selon le vecteur  $\vec{r}$  qui donne la position de l'électron. L'accélération centripète du

#### L'atome d'hydrogène 23

mouvement circulaire uniforme est

$$
\vec{a} = -\frac{v^2}{r}\vec{u}_r = -\frac{p^2}{m^2r}\vec{u}_r\,,\tag{77}
$$

où  $p$  est la quantité de mouvement de l'électron. De l'équation de Newton (2) on obtient donc une première relation :

$$
\frac{e^2}{r^2} = \frac{p^2}{mr} \,. \tag{78}
$$

Maintenant disons-nous que l'électron est aussi une onde de longueur d'onde  $\lambda = h/p$ (voir l'équation (49)). Pour que l'onde soit stationnaire, pensez au cas d'une corde vibrante, il faut qu'il y ait un nombre *entier* de longueurs d'onde sur le périmètre de l'orbite

$$
2\pi r = n\lambda \tag{79}
$$

ce qui donne une deuxième relation :

$$
p = \frac{h}{\lambda} = \frac{hn}{2\pi r} = \frac{\hbar n}{r}.
$$
\n(80)

 $\hat{A}$  partir des relations (78) et (80) on obtient

$$
r = n^2 \frac{\hbar^2}{me^2} = n^2 a_0 \tag{81}
$$

où  $a_0$  est le rayon de Bohr (71). L'équation (81) donne les valeurs autorisées des rayons des orbites de l'électron dans le modèle de Bohr. À chacun de ces rayons correspond une énergie bien définie de l'électron :

$$
E = \frac{p^2}{2m} - \frac{e^2}{r} = -\frac{e^4 m}{2\hbar^2 n^2} = \frac{E_0}{n^2}
$$
 (82)

avec  $E_0$  la constante définie dans l'équation (72).

Pour chaque orbite autorisée on calcule aussi le moment cinétique de l'électron  $\vec{L} =$  $\vec{r} \times m\vec{v}$ . Pour un mouvement circulaire uniforme dans le plan  $z = 0$  on a simplement  $\vec{L} = rmv~\vec{u_z} = rp~\vec{u_z}$  . En utilisant l'équation (80) on obtient

$$
L = \hbar l
$$
 avec  $l = 0, 1, 2...$  (83)

Le moment cinétique de l'électron prend des valeurs multiples entiers de  $~\hbar$ .

### 4.3 Discussion critique du modèle de Bohr

Nous savons aujourd'hui que le modèle de Bohr de l'atome est faux ! L'électron ne se trouve pas sur des orbites circulaires autour du noyau. En effet une description où l'électron aurait à chaque instant une position et une vitesse bien déterminée serait en contradiction avec le principe d'incertitude de Heisenberg (voir section 3.4).

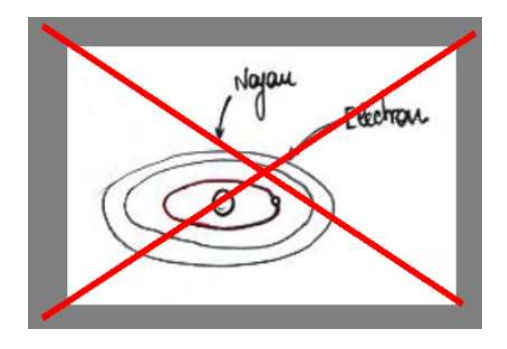

Toutefois il prédit correctement les énergies possibles pour l'électron prédites par l'équation de Schrödinger :

$$
E_n = \frac{E_0}{n^2} \qquad \text{avec} \qquad n = 1, 2, 3, \dots \qquad \text{et} \qquad E_0 = -13, 6eV. \tag{84}
$$

Le modèle de Bohr prédit donc bien la quantification de l'énergie. Une deuxième prédiction correcte du modèle de Bohr est la quantification du moment cinétique de l'électron. Plus précisément, en résolvant l'équation de Schrödinger on trouve que le moment cinétique de l'électron est quantifié :

$$
L = \hbar \sqrt{l(l+1)} \text{avec} \qquad l = 0, 1, 2, \dots (n-1), \tag{85}
$$

et la projection du moment cinétique sur l'axe  $\,z$  ,  $\,L_{z}$  , est aussi quantifiée

$$
L_z = \hbar m
$$
 avec  $m = -l, ..., l$ . (86)

Au-delà de l'image simple qu'il donne de l'atome, le modèle de Bohr a joué un rôle important pour la naissance de la physique quantique. En parvenant à expliquer les spectres atomiques, il a affirmé et validé les idées de base sur lesquelles la mécanique quantique s'est construite ensuite.

## 4.4 Fonctions d'onde de l'électron dans l'atome d'hydrogène

Les entiers  $n$ , l et m dans les équations (84), (85) et (86) s'appellent les nombres quantiques. À chaque valeur des entiers  $n$ , l et m correspond une fonction d'onde  $\psi_{n,l,m}(\vec{r})$  avec une distribution de probabilité de trouver l'électron  $P = |\psi_{n,l,m}(\vec{r})|^2$ différente. Remarquez que pour  $n = 1$  (état fondamental) la seule possibilité est d'avoir  $l = 0$  et  $m = 0$ . Par contre pour  $n > 1$  (états excités), il existe plusieurs fonctions d'onde, avec la même énergie, mais avec des "formes", ou des dépendances spatiales différentes. Les fonctions d'onde de l'électron dans l'atome sont aussi appelées "orbitales".

Les fonctions d'onde  $\psi_{n,l,m}(\vec{r})$  s'obtiennent en résolvant l'équation de Schrödinger. Pour les illustrer, il convient d'utiliser les coordonnées sphériques, où un vecteur en  $\vec{r} \in \mathbb{R}^3$ est identifié par son module r et par deux angles : l'angle  $\theta \in [0, \pi]$  entre le vecteur  $\vec{r}$ et l'axe z, et l'angle  $\phi \in [0, 2\pi]$  entre l'axe x et la projection de  $\vec{r}$  sur le plan  $z = 0$ . L'élément de volume des coordonnées sphériques vaut

$$
dV = r^2 \sin \theta \, d\theta \, d\phi \, dr \,. \tag{87}
$$

La probabilité de trouver l'électron dans l'élément de volume  $dV$  autour du point  $\vec{r}$  est donnée en coordonnées sphériques par

$$
dP(r,\theta,\phi) = |\psi(r,\theta,\phi)|^2 dV.
$$
\n(88)

## $\label{eq:1} \mbox{\em Let } t \mbox{ \emph{fondamental} } n = 1$

La fonction d'onde de l'état de plus basse énergie, c'est-à-dire de l'état fondamental, est

$$
\psi_{1,0,0}(r,\theta,\phi) = Ae^{-r/a_0},\tag{89}
$$

où  $a_0$  est le rayon de Bohr défini par l'équation (71) et A est une constante de normalisation. Remarquez que  $\psi_{1,0,0}(r,\theta,\phi)$  dépend seulement de r. L'état fondamental est donc à symétrie sphérique. La probabilité infinitésimale de trouver l'électron à une distance du proton comprise entre r et  $r + dr$  est

$$
dP(r) = |\psi_{1,0,0}|^2 dV \tag{90}
$$

où dV est le volume infinitésimale compris entre la sphère de rayon  $r + dr$  et la sphère de rayon  $r$  :

$$
dV = \frac{4}{3}\pi (r + dr)^3 - \frac{4}{3}\pi r^3 = 4\pi r^2 dr \tag{91}
$$

où il faut s'arrêter au premier ordre en dr. On a donc

$$
dP(r) = A'r^2e^{-2r/a_0}dr.
$$
\n(92)

La distribution de probabilité radiale  $\mathcal{P}(r) \equiv dP(r)/dr$  est représentée sur la Figure 4. Calculons le maximum sur r de  $\mathcal{P}(r)$ . On trouve  $r = a_0$ . La distance la plus probable de l'électron au proton est le rayon de Bohr.

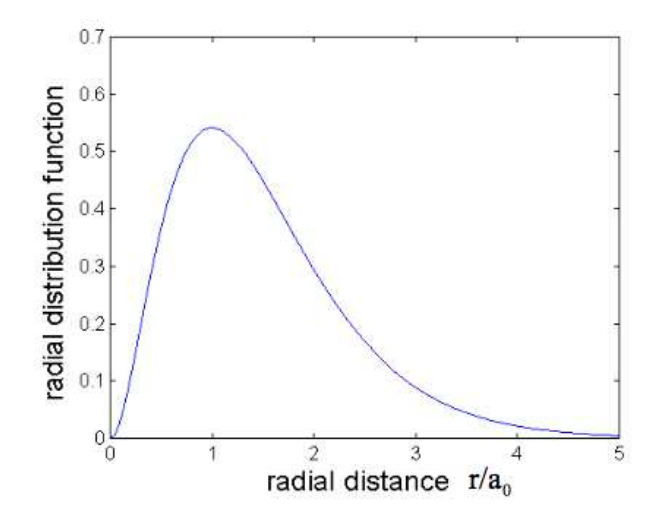

Figure 4: Distribution de probabilité radiale pour l'état fondamental  $n = 0$ .

#### $États$  à symétrie sphérique

Toutes les fonctions d'onde avec  $l = m = 0$  sont à symétrie sphérique. La densité de probabilité radiale  $\mathcal{P}(r)$  présente un nombre de maxima égal à n. Ceci est montré dans la Figure 5. Le fait que le maximum absolu de  $\mathcal{P}(r)$  se déplace vers les r plus grands quand n augmente signifie que l'électron se trouve à une distance typique plus grande du noyau.

#### $États$  avec  $l > 0$

Les fonctions d'onde avec  $l > 0$  correspondent à un moment cinétique non nul pour l'électron. Pour  $l = 1$  on a trois fonctions

$$
\psi_{2,1,0}
$$
;  $\psi_{2,1,+1}$ ;  $\psi_{2,1,-1}$ , (93)

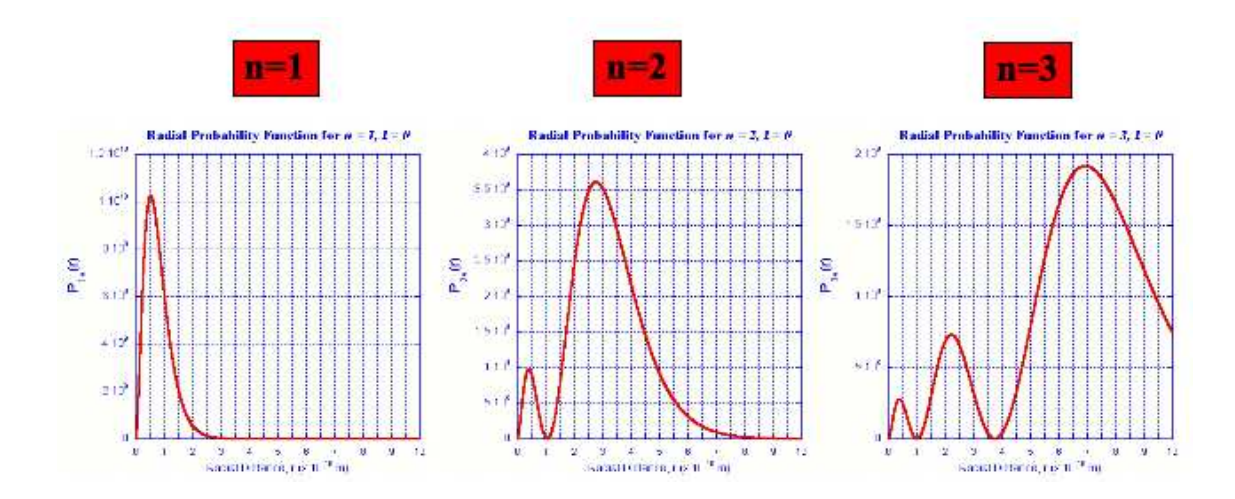

Figure 5: Distribution de probabilité radiale pour les états  $n = 0$ ,  $n = 1$ ,  $n = 2$  et  $l = 0$  (symétrie sphérique).

correspondant toutes les trois à la même énergie pour l'électron ( $n = 2$ ). Les fonctions  $\psi_{2,1,+1}$  et  $\psi_{2,1,-1}$  correspondent à un moment cinétique de l'électron orienté selon z et selon  $-z$  respectivement. Si l'électron était une particule classique qui orbite autour du noyau dans le plan  $xy$ , cela correspondrait à deux sens de rotation opposés. Les fonctions  $\psi_{2,1,+1}$  et  $\psi_{2,1,-1}$  sont complexes conjuguées. On forme souvent les parties réelles et imaginaires

$$
\psi_{2,1,Re} = \frac{1}{2}(\psi_{2,1,+1} + \psi_{2,1,-1}) \qquad \psi_{2,1,Im} = \frac{1}{2i}(\psi_{2,1,+1} - \psi_{2,1,-1}) \qquad (94)
$$

qui correspondent à différents orientation dans l'espace de l'orbitale électronique (Figure 6).

Pour  $n > 2$  il apparaît des orbitales qui ont des formes plus compliquées (Figure 7). Les orbitales avec  $l = 0, l = 1, l = 2, l = 3, \dots$  sont aussi désignées par les lettres s, p, d, f, ..... Ainsi l'état 5f signifie l'état avec  $n = 5$  et  $l = 3$ .

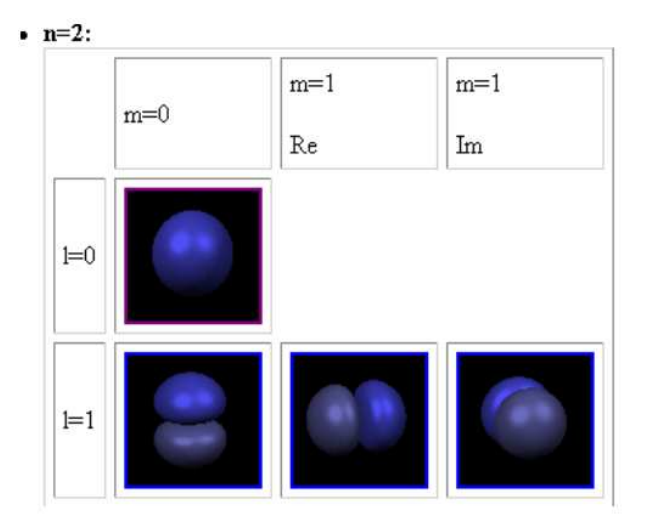

Figure 6: Orbitales électroniques de l'atome d'hydrogène pour  $n = 2$ . On délimite une région de l'espace où la probabilité de trouver l'électron est élevée (supérieur à un seuil arbitraire, par exemple 95% )

# 5 L'équation de Schrödinger et la quantification de l'énergie

## $5.1$  Équation de Schrödinger

Nous avons vu qu'une particule quantique, qu'elle soit une particule dans une expérience de fentes d'Young ou un électron dans l'atome, est toujours décrite par une fonction d'onde. En général cette fonction d'onde dépend de l'espace et du temps,

$$
\psi(\vec{r},t). \tag{95}
$$

La densité de probabilité de trouver la particule à l'endroit  $\vec{r}$  à l'instant t est

$$
\mathcal{P}(\vec{r},t) = |\psi(\vec{r},t)|^2; \qquad (96)
$$

lorsque cette densité de probabilité ne dépend pas du temps, on dit que le système est dans un état "stationnaire".

Considérons une particule de masse  $m$  libre de se déplacer sur l'axe des  $x$  et soumise à une force dérivant d'un potentiel  $V(x)$ . La fonction d'onde de la particule satisfait

## $\acute{E}$ quation de Schrödinger  $29$

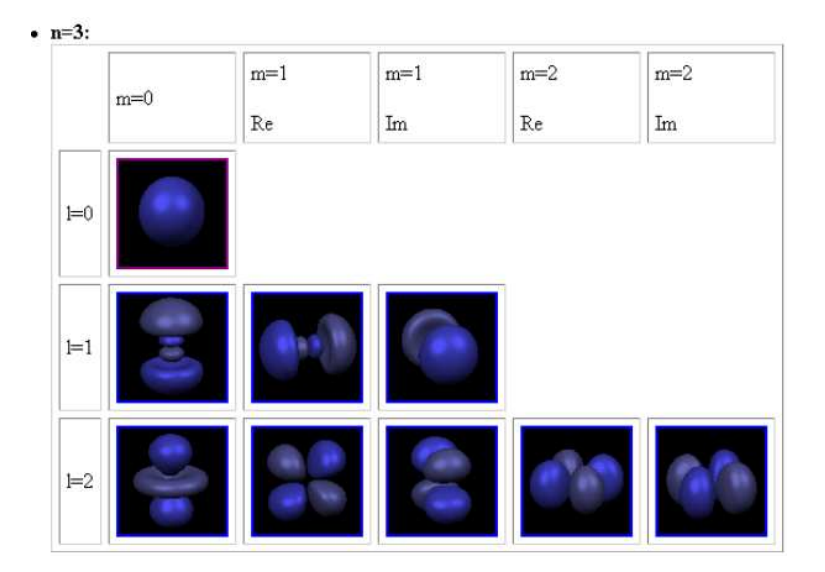

Figure 7: Orbitales électroniques de l'atome d'hydrogène pour  $n = 3$ . On délimite une région de l'espace où la probabilité de trouver l'électron est élevée (supérieure à un seuil arbitraire, par exemple 95% ).

l'équation aux dérivées partielles suivante :

$$
i\hbar \frac{\partial \psi(x,t)}{\partial t} = -\frac{\hbar^2}{2m} \frac{\partial^2 \psi(x,t)}{\partial x^2} + V(x)\psi(x,t) , \qquad (97)
$$

où ∂/∂t et  $\partial/\partial x$  indiquent les dérivées partielles par rapport à t et x respectivement. On nomme l'équation (97) équation de Schrödinger. À partir de la condition initiale  $\psi(x, 0)$  et du potentiel  $V(x)$ , elle permet de calculer  $\psi(x, t)$ .

#### 5.2 Hamiltonien

L'opérateur différentiel qui apparaît dans le membre de droite de l'équation de Schrödinger s'appelle le Hamiltonien et s'indique avec  $H$ .

$$
\hat{H} = -\frac{\hbar^2}{2m} \frac{\partial^2}{\partial x^2} + V(x) \,. \tag{98}
$$

Soit  $\mathcal H$  l'espace des fonctions d'onde du système (ici système = particule). L'opérateur  $\hat{H}$  est une application linéaire de H dans H :

$$
\hat{H} : \mathcal{H} \to \mathcal{H} \quad ; \qquad \hat{H}(a\psi_1 + b\psi_2) = a\hat{H}\psi_1 + b\hat{H}\psi_2 \qquad \forall \, a, b \in \mathbb{C} \,.
$$

Comme nous le verrons plus tard,  $\hat{H}$  représente physiquement l'énergie, cinétique plus potentielle, de la particule. En termes de l'opérateur  $\hat{H}$ , l'équation de Schrödinger prend la forme compacte

$$
i\hbar \frac{\partial \psi(x,t)}{\partial t} = \hat{H}\psi(x,t) \,. \tag{100}
$$

## 5.3 Fonctions propres de  $\hat{H}$  et états stationnaires

Nous cherchons les solutions stationnaires de l'équation de Schrödinger. Pour cela, il faut d'abord calculer les "fonctions propres" de l'opérateur  $\hat{H}$ . Il s'agit de fonctions tels que

$$
\hat{H}\varphi(x) = E\varphi(x) \tag{101}
$$

avec E un nombre réel. C'est à partir des fonctions propres de  $\hat{H}$  que l'on construit les solutions stationnaires de l'équation de Schrödinger. Considérons en effet une fonction d'onde de la forme

$$
\psi(x,t) = \phi(t)\varphi(x) \,,\tag{102}
$$

où  $\varphi(x)$  satisfait l'équation (101), et injectons-la dans l'équation de Schrödinger (100). On obtient

$$
i\hbar \frac{d\phi(t)}{dt}\varphi(x) = E\phi(t)\varphi(x) \quad \to \quad \phi(t) = e^{-\frac{i}{\hbar}Et}.
$$
 (103)

On a donc une solution de l'équation de Schrödinger de la forme

$$
\psi(x,t) = e^{-\frac{i}{\hbar}Et}\varphi(x). \tag{104}
$$

La densité de probabilité de trouver la particule à l'endroit  $x$  à l'instant  $t$ ,

$$
\mathcal{P}(x,t) = |\psi(x,t)|^2 = |\varphi(x)|^2, \qquad (105)
$$

ne dépend pas du temps. L'état  $\psi$  décrit dans (104) est un état "stationnaire" dont les propriétés ne varient pas dans le temps.

La constante  $E$  qui apparaît dans (101) représente l'énergie de la particule. Considérons par exemple le cas d'une particule non soumise à des forces. Dans ce cas, nous connaissons déjà une solution de l'équation de Schrödinger

$$
\psi(x,t) = Ae^{i(kx - \omega t)}.
$$
\n(106)

#### $\hat{E}$ quation de Schrödinger  $\qquad 31$

En utilisant la relation onde particule  $E = \hbar \omega$ , on remarque que  $\psi(x, t)$  est bien de la forme (104) avec

$$
\varphi(x) = Ae^{ikx}.
$$
\n(107)

Si l'on applique l'opérateur  $\hat{H}$  à  $\varphi(x)$  on obtient :

$$
\hat{H}\varphi(x) = -\frac{\hbar^2}{2m}\frac{d^2\varphi(x)}{dx^2} = \frac{\hbar^2 k^2}{2m}\varphi(x) = \frac{p^2}{2m}\varphi(x)\,,\tag{108}
$$

où on a utilisé la relation  $p = \hbar k$ . On déduit que la constante E qui apparaît dans l'équation (101) est bien l'énergie (ici énergie cinétique) de la particule.

### 5.4 Quantification de l'énergie

Pour être acceptables physiquement, les fonctions propres doivent satisfaire certaines propriétés :

- 1. Elles ne doivent pas diverger car elles doivent être normalisables.
- 2. Elle doivent être continues et dérivables deux fois pour qu'on puisse y appliquer  $H$ .

Nous voulons montrer que, pour certains potentiels  $V(x)$ , il existe des solutions acceptables de l'équation (101) seulement pour certaines valeurs discrètes de l'énergie  $E$ . Par commodité nous allons récrire l'équation (101) comme

$$
\frac{d^2\varphi(x)}{dx^2} = \frac{2m}{\hbar^2} \left[ V(x) - E \right] \varphi(x) \,. \tag{109}
$$

Potentiel harmonique

Prenons comme exemple le cas d'un potentiel harmonique

$$
V(x) = \frac{1}{2}m\omega^2 x^2,
$$
\n(110)

illustré en Figure 8, et fixons une valeur  $E$  de l' énergie. L'axe de  $x$  est maintenant divisé en trois régions :

I)  $x < x'$ . Dans cette région  $V(x) > E$ . Il s'ensuit que  $\frac{d^2\varphi}{dx^2} > 0$  si  $\varphi(x) > 0$  et  $\frac{d^2\varphi}{dx^2} < 0$  si  $\varphi(x) < 0$ .

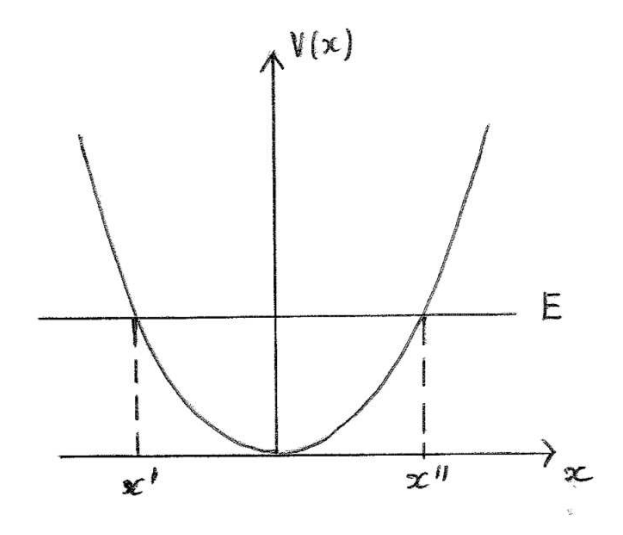

Figure 8: Potentiel harmonique.

- II)  $x' < x < x''$ . Dans cette région  $V(x) < E$ . Il s'ensuit que  $\frac{d^2\varphi}{dx^2} < 0$  si  $\varphi(x) > 0$ et  $\frac{d^2\varphi}{dx^2} > 0$  si  $\varphi(x) < 0$ .
- III)  $x > x''$ . Comme dans la région (I),  $V(x) > E$ . Il s'ensuit que  $\frac{d^2\varphi}{dx^2} > 0$  si  $\varphi(x) > 0$ et  $\frac{d^2\varphi}{dx^2} < 0$  si  $\varphi(x) < 0$ . On connaît donc la concavité de la fonction  $\varphi(x)$  dans les différents régions, comme schématisé en Fig. 9.

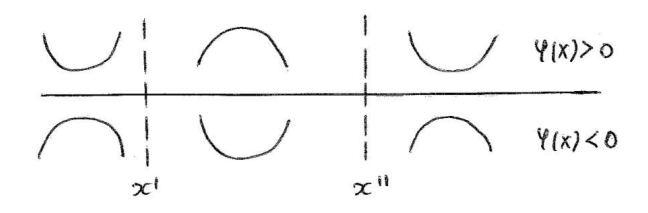

Figure 9:

Essayons maintenant de construire une solution de (101) pas à pas en partant des valeurs en  $\,x=0\,$  de $\,\varphi(0)=A\,$ et de sa dérivée. Par des considérations de symétrie, si  $\,A \neq 0$  ,

$$
\frac{d\varphi}{dx}(0) = 0.
$$
\n(111)

À l'aide d'un petit dessin (voir Fig.10), on remarque que, en général, si l'on choisit  $E$ au hasard, l'on obtient une fonction qui diverge pour  $x$  qui tend vers l'infini. Seulement pour certaines valeurs de  $E$  ( $E = E_2$  dans la figure) l'on obtient une fonction qui tend vers zéro quand  $x$  tend vers l'infini.

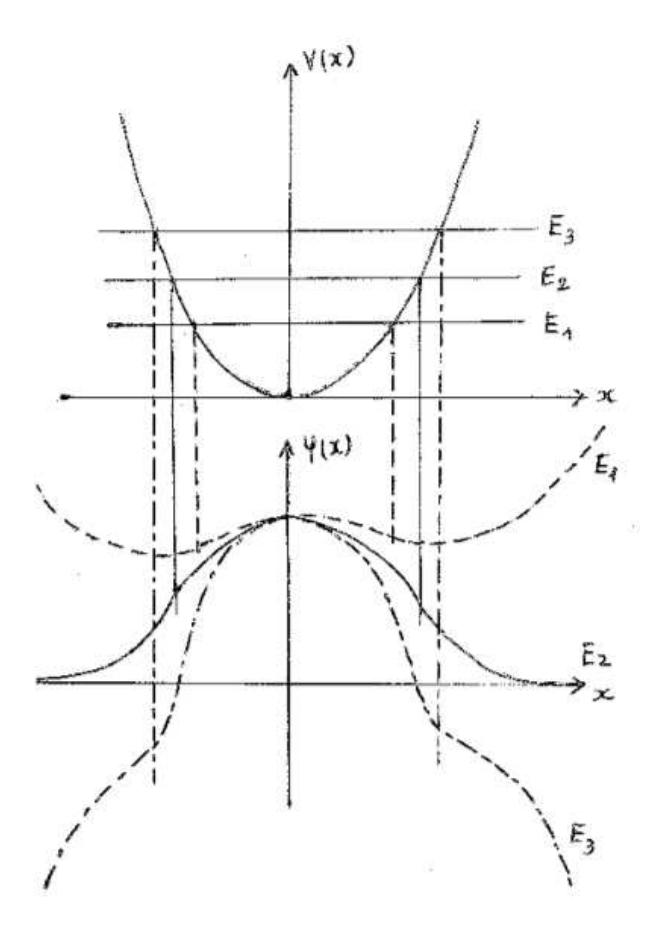

Figure 10:

#### Potentiel moléculaire

Considérons maintenant un potentiel de type moléculaire illustré en Fig.11. Le potentiel  $V(x)$  est attractif sauf à courte distance où il est fortement répulsif. Classiquement, le point  $x_0$  où la force est nulle représente la distance d'équilibre entre les deux atomes. Le fait que  $V(x)$  soit presque nul au-delà d'une certaine distance indique que l'attraction entre les deux atomes devient négligeable s'ils sont suffisamment éloignés. Fixons une  $\acute{e}$ nergie  $E$ . Il y a deux cas à considérer :

•  $E < 0$ . Dans ce cas, on retrouve une situation similaire à celle discutée plus haut

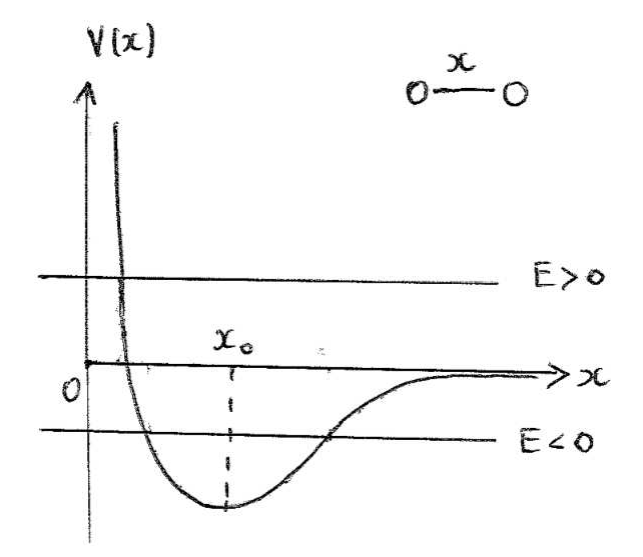

Figure 11: Potentiel dans une molécule diatomique.  $x$  est la distance entre le deux atomes.

pour un potentiel harmonique. Si l'on veut construire une solution `a partir d'un point  $\bar{x}$  avec  $x' < \bar{x} < x''$ , on voit qu'en général on tombera sur une divergence. On pourrait ajuster la valeur de  $(d\varphi/dx)(\bar{x})$  pour avoir par exemple  $\varphi(x) \to 0$ pour  $x \to \infty$ , toutefois on aurait alors  $\varphi(x) \to \infty$  pour  $x \to -\infty$  (voir Fig.12) (gauche)). On ne peut pas fixer indépendemment les dérivées à droite et à gauche

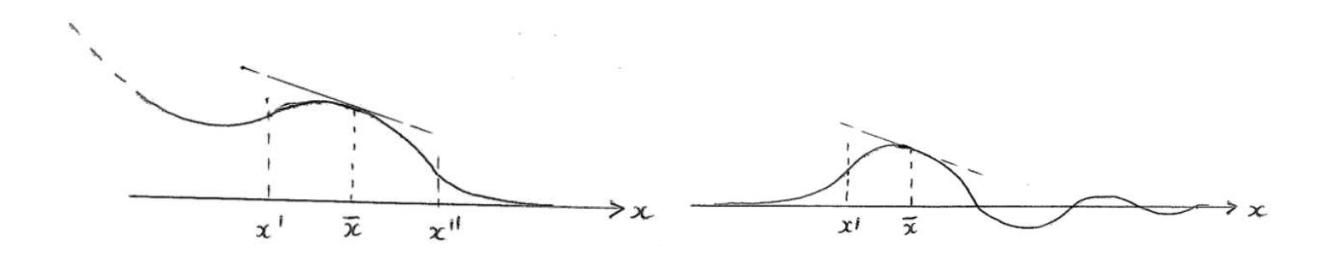

Figure 12: Cas  $E < 0$  (gauche) et cas  $E > 0$  (droite) dans le potentiel moléculaire.

de  $\bar{x}$  :  $d\varphi$  $\frac{d\mathcal{L}}{dx}(x \to \bar{x}^-) \neq$  $d\varphi$  $\frac{d\mathbf{x}}{dx}(x \to \bar{x})$  $(112)$ 

car  $d\varphi/dx$  doit être continue. Comme dans le cas d'un potentiel harmonique, on a

donc quantification de l'énergie.

Remarquez que, classiquement, la particule est confinée dans une invervalle de l'axe réel  $x' < x < x''$  où  $E > V(x)$ . Ceci est dû au fait que l'énergie cinétique est une quantité positive :

$$
\frac{1}{2}mv^2 = E - V(x) \qquad \rightarrow \qquad E - V(x) > 0 \tag{113}
$$

•  $E > 0$ . Dans ce cas, l'axe des  $x$  est divisé en deux régions seulement :  $x < x'$  et  $x > x'$ . Pour  $x > x' \varphi(x)$  est toujours ramenée vers zéro quand  $x \to \infty$ . On peut donc ajuster la valeur de  $(d\varphi/dx)(\bar{x})$  pour avoir  $\varphi(x) \to 0$  pour  $x \to -\infty$  (Fig.12) (droite)). Il n'y a donc pas ici de limitations sur la valeur de  $E$ , qui peut être choisie de façon continue. Remarquez que dans ce cas, classiquement, la particule n'est pas confinée dans un intervalle de l'axe réel. La condition  $E - V(x) > 0$  donne en effet  $x > x'$ .

#### Exercice: Marche de potentiel

Considérer un potentiel  $V(x)$  en marche d'escalier :

$$
V(x) = 0 \t x < 0 \t(114)
$$

$$
V(x) = V_0 \t x > 0. \t(115)
$$

On envoie de  $x = -\infty$  une particule de masse m ayant une énergie  $E < V_0$ . On cherche une solution de l'équation de Schrödinger de la forme

$$
\psi(x,t) = e^{-\frac{iEt}{\hbar}}\varphi(x) \tag{116}
$$

qui soit continue avec dérivée continue. On posera  $k = \sqrt{2mE}/\hbar$  et  $\kappa = \sqrt{2m(V_0 - E)}/\hbar$ . Montrer que pour  $x < 0$  il y auront une onde incidente et une onde réfléchie, et pour  $x > 0$  il y aura une onde transmise. La fonction d'onde est-elle nulle à l'intérieur de la marche ?

# 6 Etude qualitative sur les états propres et les énergie propres dans des potentiels `a une dimension

Connectez-vous au site web http://www.quantum-physics.polytechnique.fr/.

1. Cliquez sur *Quantification*  $\dot{a}$  une dimension et ensuite sur *États propres dans un* potentiel constant.

Quelle situation physique représente un tel potentiel ? (Exemples: La particule est soumise à une force exterieure, la particule est libre ...)

2. Déplacez la barre rouge qui représente l'énergie de la particule quantique. Le programme que vous utilisez intègre pour vous l'équation

$$
-\frac{\hbar^2}{2m}\frac{d^2\varphi(x)}{dx^2} + V(x)\varphi(x) = E\varphi(x)
$$
\n(117)

pour la valeur de l'énergie  $E$  que vous avez choisie et il dessine la partie réelle de la solution  $\varphi(x)$ . Dessinez ce que vous observez pour deux valeurs de l'énergie.

- 3. Rappelez les relations onde-particule et expliquez vos observations.
- 4. Chaque solution de l'équation (117) est un état propre du Hamilonien  $\hat{H}$ , à partir duquel on forme une solution stationnaire de l'équation de Schrödinger. Écrire l'expression de l'état stationnaire  $\psi(x,t)$  correspondant à l'état propre  $\varphi(x)$  d'énergie  $\cal E$  .

5. Revenez maintenant à Quantification à une dimension en utilisant la flèche noire vers le haut et choisissez États propres dans une marche de potentiel. Vous voyez ici une particule soumise à un potentiel  $V(x)$  en forme de marche. Nous appellerons  $V_0$  la hauteur de la marche que vous pouvez ajuster avec la souris.

Choisissez  $E < V_0$ . Par quelle fonction mathématique est décrite la fonction d'onde (dont la partie réelle est representée à l'écran) à l'intérieur de chacune des deux régions  $E < V(x)$  et  $E > V(x)$  (Exemples: Exponentielle croissante, exponentielle d´ecroissante, exponentielle complexe, fonction affine (droite), fonction polynomiale ...).

- 6. Comment varie dans ce cas la probabilité de présence de la particule à l'intérieur des deux régions  $E < V(x)$  et  $E > V(x)$ ?
- 7. Que se passe-t-il dans chaque région si vous diminuez ou augmentez l'énergie (toujours avec  $E < V_0$ ) tout en laissant  $V_0$  constant? Dessinez ce que vous observez à l'écran pour deux valeurs de l'énergie.

8. Interprétez ce que vous observez.

9. Revenez maintenant à  $Quantification$  à une dimension en utilisant la flèche noire vers le haut et choisissez États propres dans un puits de potentiel. On va considérer dans cette section des potentiels symétriques. Le puits de potentiel est alors caractérisé par deux paramètres : une profondeur  $V_0$  et une largeur L. Vous pouvez choisir l'énergie avec la souris, et le programme résout l'équation de Schrödinger correspondante et dessine la solution (en jaune).

Pour une valeur donnée de  $\mathcal{V}_0$  et de  $L$  , numérotez par énergie croissante les états propres avec  $E < V_0$ , et dessinez sur le schéma les fonctions d'ondes et les énergies propres correspondantes.

- 10. Que peut-on dire du nombre de nœuds de la fonction d'onde en fonction du numéro de l'état ?
- 11. Que dire de la symétrie des états pour un potentiel symétrique ?
- 12. Choisissez maintenant une énergie  $E > V_0$ . Que voyez-vous ?
- 13. La longueur d'onde est-elle la même dans la région au-dessus du puits et dans la région en dehors du puits ? Expliquez la raison de ce que vous observez.
- 14. Revenez maintenant à Quantification à une dimension et choisissez Niveaux d'énergie dans un puits de potentiel.

Changez la largeur du puits : de très petite à très grande. Comment change l'énergie minimale du système ? Pouvez-vous expliquer qualitativement vos observations avec le principe d'incertitude de Heisenberg ?

15. Explorez le site. Choisissez une ou plusieurs des animations proposées et expliquez avec vos mots ce que vous avez compris.

## 7 L'oscillateur harmonique

Un exemple de potentiel très important en physique est celui du potentiel harmonique :

$$
V(x) = \frac{1}{2}kx^2 = \frac{1}{2}m\omega^2 x^2.
$$
 (118)

 $\omega = \sqrt{k/m}$  est la pulsation des oscillations de la particule (de masse m) dans le potentiel. En effet, un potentiel assez régulier peut être approximé par un potentiel harmonique au voisinage d'un minimum  $x = x_0$ , qui est un point d'équilibre pour la particule car  $F(x_0) = 0$ . En effet, si  $x_0$  est un minimum du potentiel  $V(x)$ , on a:

$$
\frac{dV}{dx}(x_0) = 0 \quad \text{et} \quad \frac{d^2V}{dx^2}(x_0) > 0. \tag{119}
$$

En développant  $V(x)$  au deuxième ordre autour de  $x_0$  on obtient

$$
V(x) = \frac{1}{2}m\omega^2(x - x_0)^2 + o[(x - x_0)^2]
$$
\n(120)

avec

$$
m\omega^2 = \frac{d^2V}{dx^2}(x_0).
$$
 (121)

Un deuxième exemple, qui nous intéressera dans le prochain chapitre, est celui du champ  $\ell$ electromagnétique à l'intérieur d'une cavité. Dans ce cas, le champ est équivalent à un ensemble d'oscillateurs harmoniques indépendants.

## 7.1 Energies propres ´

Pour un potentiel harmonique, l'équation de Schrödinger indépendante du temps (101) n'admet de solutions acceptables que pour des valeurs discrètes de l'énergie  $E$ :

$$
E_n = \hbar\omega\left(n + \frac{1}{2}\right) \quad \text{avec} \quad n \in \mathbb{N}.\tag{122}
$$

L'état d'énergie minimale  $E_0 = \hbar \omega/2$ , état fondamental, correspond à  $n = 0$ .

# 7.2 Solution numérique de l'équation de Schrödinger pour un potentiel harmonique

#### 7.2.1 Connection à une machine unix ou linux

Connectez-vous sur la machine Mandriva (avec authentification). Vous aurez besoin de deux fenêtres (terminaux X) que vous pouvez ouvrir une fois que vous êtes sur Mandriva. Une fenêtre vous servira pour écrire votre programme et l'autre pour le compiler, l'exécuter et visualiser le résultat.

Pour écrire le programme que nous allons appeler "hosc.f" (harmonic oscillator), vous pouvez utiliser un éditeur de texte quelconque (par exemple nedit). N'oubliez pas qu'en Fortran 77, il faut une indentation (tab) au début de chaque ligne.

## 7.2.2 Ecriture d'un programme Fortran qui intègre l'équation de Schrödinger pour un potentiel harmonique

Vous allez maintenant écrire vous même un petit programme qui intègre l'équation de Schrödinger indépendante du temps pour un potentiel harmonique :

$$
-\frac{\hbar^2}{2m}\frac{d^2\phi(x)}{dx^2} + \frac{1}{2}m\omega^2 x^2 \phi(x) = E\phi(x)
$$
\n(123)

Après un choix judicieux des unités de longueur et d'énergie, l'équation (123) prend la forme :

$$
\frac{d^2\phi(u)}{du^2} = F(u) , \qquad F(u) = (u^2 - \epsilon)\phi(u) \qquad (124)
$$

avec  $\epsilon = E/(\hbar\omega/2)$  et  $u = x/\sqrt{\hbar/m\omega}$ . L'équation différentielle (124) peut être résolue numériquement dans un intervalle  $[-u_{\text{max}}, u_{\text{max}}]$ , en spécifiant la valeur de  $\phi$  et de sa dérivée en un point  $u_0$  à l'intérieur de l'intervalle.  $\Delta u$  sera le pas d'intégration. Typiquement vous choisirez  $u_{\text{max}} = 5$  et  $\Delta u = 10^{-3}$ .

Tout programme en Fortran commence par la déclaration des variables :

implicit none real\*8 dphi0,phi0,u0

## real\*8 dphi,phi,F,du,u,umax,eps,upointer integer iota,nsteps

"iota" est un entier qui prend les valeurs de 1 à "nsteps" dans la boucle sur les pas d'intégration. "upointer" nous servira pour l'écriture des résultats. Vous pouvez deviner facilement l'identité des autres variables.

Nous voulons que notre programme exécute les tâches suivantes :

1. Permettre à l'utilisateur d'assigner au clavier une valeur à  $\epsilon$ ,  $u_0$ ,  $\phi(u_0)$ ,  $d\phi(u_0)/du$ ,  $\Delta u$ ,  $u_{\text{max}}$ .

Par exemple :

```
write(6,*)'energie epsilon ?'
read(5,*)eps
```
"write $(6,*)$ " veut dire "écris sur l'écran"; "read $(5,*)$ " veut dire "lis à partir du clavier".

2. Intégrer l'équation (124). L'intégration se fait par pas  $\Delta u$ :

Le premier pas d'intégration est différent des suivants :

(a) Premier pas d'intégration.

$$
\frac{d\phi}{du}(u_0 + \frac{\Delta u}{2}) = \frac{d\phi}{du}(u_0) + F(u_0)\frac{\Delta u}{2}
$$

$$
\phi(u_0 + \Delta u) = \phi(u_0) + \frac{d\phi}{du}(u_0 + \frac{\Delta u}{2})\Delta u
$$

$$
u_1 = u_0 + \Delta u
$$

(b) Pas suivants.

$$
\frac{d\phi}{du}(u_1 + \frac{\Delta u}{2}) = \frac{d\phi}{du}(u_0 + \frac{\Delta u}{2}) + F(u_1)\Delta u \tag{125}
$$

$$
\phi(u_1 + \Delta u) = \phi(u_1) + \frac{d\phi}{du}(u_1 + \frac{\Delta u}{2})\Delta u \tag{126}
$$

$$
u_2 = u_1 + \Delta u \tag{127}
$$

Quand en Fortran nous écrivons " $a=b$ ", le programme prend le contenu de "b" et le met dans "a". Le premier pas et les pas suivants deviennent donc par exemple (si l'on intègre dans le sens des  $u$  croissants) :

```
nsteps=int(umax/du)
F = -(eps-u0**2)*phi0dphi=dphi0+F^*du/2.d0phi=phi0+dphi*du
u=u0+du
do iota=1,nsteps
  F = -(eps-u**2)*phidphi=dphi+F^*duphi=phi+dphi*du
  u = u + duenddo
```
- 3. Créer un fichier de sortie hosc.dat contenant les couples de point u et  $\phi(u)$  pour u compris entre  $-u_{\text{max}}$  et  $u_{\text{max}}$ . Nous voulons écrire seulement 200 points dans le fichier ce qui signifie un point tous les  $0.05$  unité de  $u$ . Pour cela, au début de la boucle, nous ouvrons le fichier de sortie, nous écrivons les données correspondant au premier point  $u_0$ . La variable "upointeur" garde en mémoire l'abscisse du dernier point écrit dans le fichier.
	- $\bullet$  Avant le début de la boucle sur "iota":

```
open(13,file='hosc.dat')
write(13,*)u0,phi0
upointer=u0
```
 $\bullet$  Puis, à l'intérieur de la boucle sur "iota" :

```
if(u.ge.upointer+0.05)then
  write(13,*)u,phi
  upointer=u
endif
```
 $\bullet$  Le fichier de sortie sera ensuite fermé après la fin de la boucle :

#### close(13)

- 4. Il faudra écrire deux boucles : l'une qui intègre de  $u = 0$  à  $u = 5$ , et l'autre qui intègre de  $u = 0$  à  $u = -5$ . Pour écrire la deuxième boucle, de  $u = 0$  à  $u = -5$ , recopier la première boucle et apporter les changements appropriés. Les changements à faire sont
	- Changer le signe de l'incrément  $\Delta u$ :  $du = -du$ .
	- Changer le condition d'écriture des résultats dans le fichier if(u.le.upointer-0.05)then à la place de if(u.ge.upointer+0.05)then

#### 7.2.3 Utilisation du programme

Nous allons maintenant utiliser votre programme hosc.f.

- 1. Compilez votre programme
	- > gfortran hosc.f -o hosc

Ceci veut dire : compile le fichier qui s'appelle hosc.f dans ce même répertoire, crée un fichier exécutable et donne-lui le nom hosc.

2. Exécutez une première fois votre programme

```
> ./hosc
```
Vous choisirez :  $\epsilon = 1$ ,  $u_0 = 0$ ,  $\phi(u_0) = 1$ ,  $d\phi(u_0)/du = 0$ ,  $\Delta u = 1.d - 3$ ,  $u_{\text{max}} = 5$ .

3. Utilisez le logiciel *gnuplot* pour visualiser le résultat. Il faut d'abord entrer dans gnuplot

> gnuplot

puis dessiner la fonction

 $g_{\text{nuplot}} > \text{plot}$ 'hosc.dat'

Qu'observez-vous ?

- 4. Commentez ce résultat.
- 5. Choisissez bien les valeurs de l'énergie pour tomber sur des états propres de l'oscillateur harmonique. Vous allez toujours prendre  $u_0 = 0$ ,  $u_{\text{max}} = 5$ , et  $\Delta u = 1.d - 3$ . Pour les états propres pairs, vous allez prendre  $\phi(u_0) = 1$ ,  $d\phi(u_0)/du = 0$  et pour les états propres impairs, vous allez prendre  $\phi(u_0) = 0$  et  $d\phi(u_0)/du = 1$  ou  $d\phi(u_0)/du = -1$ .

Dessinez tous les états propres que vous avez trouvés et spécifiez la valeur de l'énergie. Commentez les résultats.

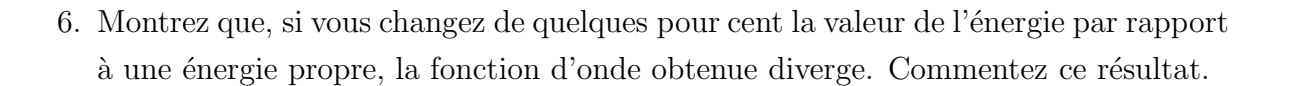

#### 7.3 Valeurs moyennes de grandeurs observables

Considérons une particule quantique de masse m et une grandeur physique  $f(x)$  qui s'exprime en fonction de la position  $x$  de la particule; l'énergie potentielle de la particule  $V(x)$  est un exemple. La fonction d'onde  $\psi(x,t)$  nous permet de calculer la valeur moyenne de la grandeur  $f(x)$ . En effet

$$
\langle f(x) \rangle = \int dx f(x)P(x) = \int dx \,\psi^*(x)f(x)\psi(x). \tag{128}
$$

Il est un peu plus compliqué de calculer la valeur moyenne d'une grandeur physique  $f(p)$ qui s'exprime en fonction de la quantité de mouvement  $p$  de la particule. Des exemples sont la vitesse de la particule  $v = p/m$  et l'énergie cinétique  $K = p^2/2m$ . Pour calculer la valeur moyenne de  $f(p)$  il faut calculer :

$$
\langle f(p) \rangle = \int dx \, \psi^*(x) f\left[-i\hbar \frac{\partial}{\partial x}\right] \psi(x) \,. \tag{129}
$$

Prenons l'exemple de la particule libre de quantité de mouvement  $p = \hbar k$ . La fonction d'onde est

$$
\psi(x,t) = Ae^{i(kx - \omega t)}\tag{130}
$$

et on a

$$
\langle f(p) \rangle = \int dx \, \psi^*(x) \left[ -i\hbar \frac{\partial}{\partial x} \right] \psi(x) = \hbar k. \tag{131}
$$

En physique quantique on fait correspondre à chaque grandeur physique mesurable  $A$ un opérateur  $\hat{A}$  qui agit sur la fonction d'onde. Soit  $\mathcal H$  l'espace des fonctions d'onde du système. H a une structure d'espace vectoriel sur  $\mathbb C$ . Les grandeurs physiques mesurables sont des applications linéaires de  $H$  dans  $H$ :

$$
\hat{A} : \mathcal{H} \to \mathcal{H} \quad . \tag{132}
$$

Le produit scalaire entre deux éléments de l'espace vectoriel  $H$  est défini comme

$$
\langle \psi_1 | \psi_2 \rangle = \int dx \, \psi_1^*(x) \psi_2(x) \,. \tag{133}
$$

La valeur moyenne de la grandeur physique A dans l'état  $\psi(x)$  se calcule en prenant le produit scalaire de  $\psi(x)$  avec  $\hat{A}\psi(x)$ 

$$
\langle A \rangle = \langle \psi | \hat{A} \psi \rangle = \int dx \, \psi^*(x) \hat{A} \psi(x) \,. \tag{134}
$$

Voici le tableau qui associe à chaque grandeur physique mesurable l'opérateur correspondant :

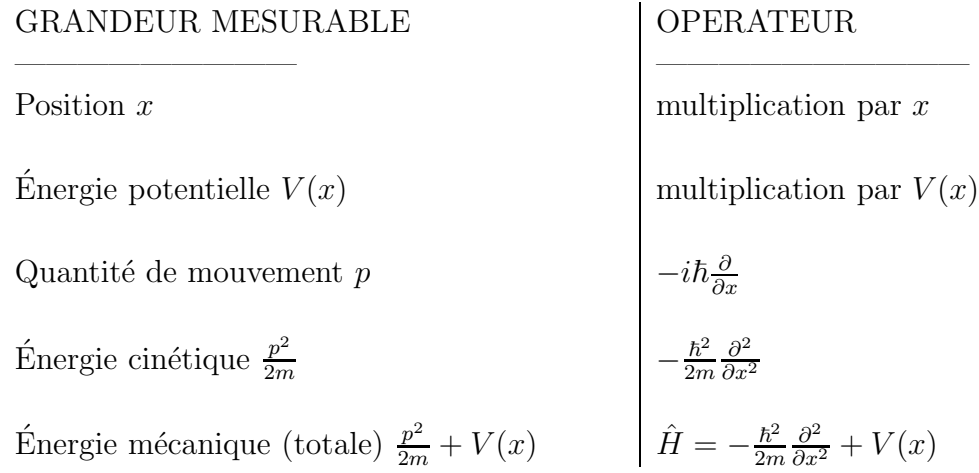

## Exercice : Etat fondamental de l'oscillateur harmonique ´

La solution d'énergie minimale (état fondamental) de l'équation de Schrödinger pour une particule de masse  $m$  dans un potentiel harmonique  $V(x) = \frac{1}{2}kx^2$  est la suivante :

$$
\psi(x,t) = Ae^{-i\omega t/2}e^{-\frac{1}{2}\left(\frac{x}{b_0}\right)^2}
$$
\n(135)

où  $A$  est une constante qui assure la normalisation de la distribution de probabilité de présence de la particule  $P(x) = |\psi(x, t)|^2$ :

$$
\int_{-\infty}^{+\infty} |\psi(x,t)|^2 dx = 1.
$$
\n(136)

La constante  $b_0$  est une longueur :

$$
b_0 = \sqrt{\frac{\hbar}{m\omega}}\tag{137}
$$

et  $\omega = \sqrt{\frac{k}{m}}$  $\frac{k}{m}$  est la pulsation d'oscillation de l'oscillateur classique correspondant.

- 1. Vérifier que (135) est bien solution de l'équation de Schrödinger.
- 2. Calculer la valeur moyenne de la position de la particule  $\langle x \rangle$ .
- 3. Calculer l'écart quadratique moyen de la position

$$
\Delta x = \sqrt{\langle x^2 \rangle - \langle x \rangle^2} \tag{138}
$$

en fonction de  $b_0$ .

- 4. Calculer la valeur moyenne de la quantité de mouvement de la particule  $\langle p \rangle$ .
- 5. Calculer l'écart quadratique moyen

$$
\Delta p = \sqrt{\langle p^2 \rangle - \langle p \rangle^2} \tag{139}
$$

en fonction de  $~\hbar~$  et de  $~b_0$ .

- 6. Calculer  $\Delta x \Delta p$ . Existe-t-il un état du système dans lequel ce produit serait plus petit que la valeur que vous avez trouvée ?
- 7. Calculer la valeur moyenne de l'énergie  $\langle E \rangle$ .
- 8. Calculer l'écart quadratique moyen

$$
\Delta E = \sqrt{\langle E^2 \rangle - \langle E \rangle^2} \tag{140}
$$

Discuter le résultat.

# 8 Le rayonnement du corps noir et la naissance de la physique quantique

Le problème de la radiation émise par un corps noir a joué un rôle important pour la naissance de la physique quantique. En effet, des expériences sur la radiation émise par un corps noir depuis la fin du dix-neuvième siècle ont mis en défaut la physique classique.

## 8.1 Equilibre entre radiation et matière

Tous les corps à l'équilibre thermique émettent et absorbent de la radiation électromagnétique. Si la température est suffisamment élevée, la radiation émise contient des longueurs d'onde dans le domaine visible. Même si le corps est à température ambiante, on peut toujours visualiser la radiation émise à l'aide d'une caméra infrarouge (voir Fig.13).

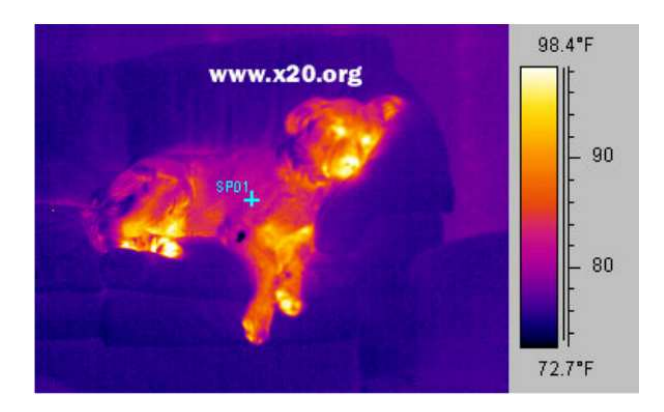

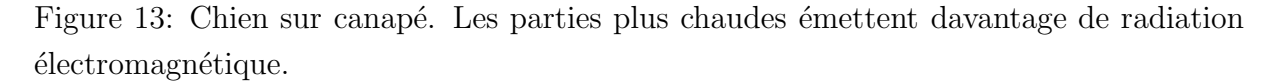

On appelle "corps noir" un corps qui absorbe toute la radiation incidente (il ne réfléchit ni ne diffuse de radiation), par exemple un objet peint en noir mat. Notre but est de comprendre la nature de la radiation émise par un corps noir. On introduit alors l'émittance  $\acute{e}$ nergétique par unité de fréquence :  $R_T(\nu)d\nu$ . Elle donne la puissance émise par le corps noir sous forme de radiation dans l'intervalle de fréquence  $[\nu, \nu + d\nu]$  par unité d'aire et  $\lambda$  la température T.

La puissance totale émise par unité de surface est donc

$$
R_T = \int_0^\infty d\nu \, R_T(\nu) \tag{141}
$$

## 8.2 Lois de Stefan-Boltzmann

Avant la naissance de la physique quantique, les scientifiques avaient remarqué que le spectre de la radiation émise par un corps noir dépend seulement de sa température et ils avaient découvert empiriquement plusieurs lois. La première observation est que

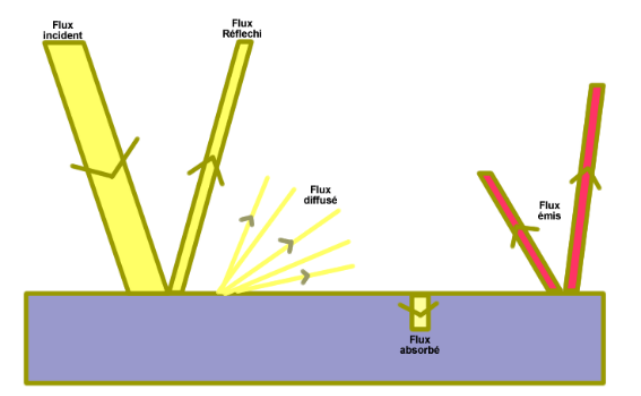

Figure 14: Exemples de radiation absorbée, émise, diffusée et réfléchie par un corps.

la puissance totale émise par unité de surface  $R_T$  est proportionnelle à la puissance quatrième de la température :

$$
R_T = \sigma T^4
$$
 avec  $\sigma = 5,67 \times 10^{-8} \frac{W}{m^2 K^4}$ . (142)

Une deuxième observation est que le maximum de l'émission a lieu à une fréquence proportionnelle à la température :

$$
\nu_{max} = BT \qquad \text{avec} \qquad B = 10^{11} s^{-1} K^{-1} \tag{143}
$$

La surface du soleil est à  $T = 6000K$  si bien que l'emission maximale  $\lambda_{max} = c/\nu_{max}$ 500nm tombe en plein dans le domaine visible (voir la Fig.15).

Un autre exemple de corps noir qui nous intéresse est un petit trou d'une cavité. Nous allons étudier les propriétés de la radiation dans la cavité en termes de densité d'énergie par unité de volume et de fréquence  $\rho(\nu)$ . La quantité  $\rho(\nu)d\nu$  donne l'énergie de la radiation dans la cavité aux fréquences comprises entre  $\nu$  et  $\nu + d\nu$  par unité de volume. La densité d'énergie  $\rho(\nu)$  et l'émittance énergétique  $R_T(\nu)$  que nous avons introduite plus haut, sont proportionnelles entre elles :

$$
R_T(\nu) = \frac{1}{4}c\rho(\nu). \tag{144}
$$

### 8.3 Modes de la radiation en cavité

Considérons une cavité métallique. Les équations de Maxwell montrent que seuls certains modes du champ éléctromagnétique existent dans la cavité. Considérons d'abord une

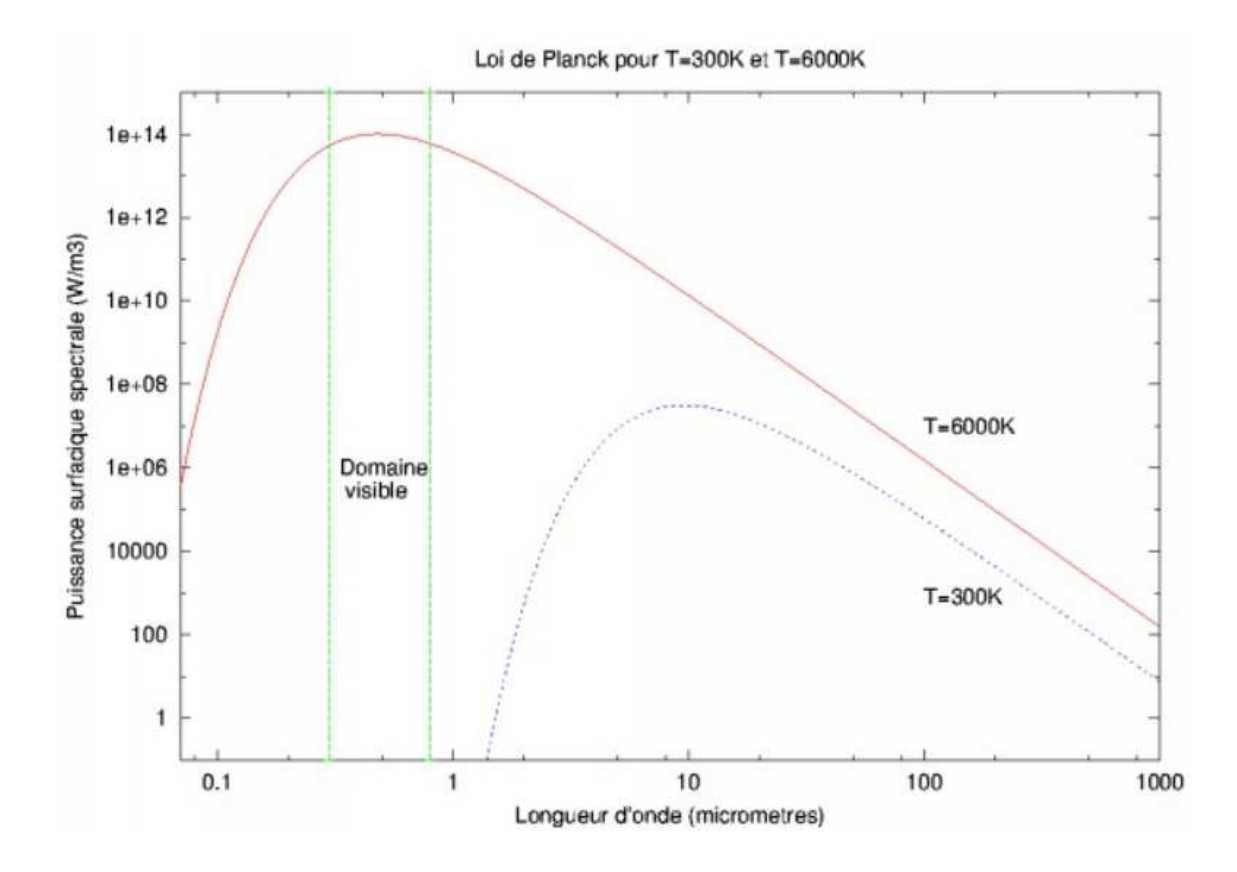

Figure 15: Spectre d'émission du corps noir.

cavité à une dimension de longueur  $L$ . Les modes présents ont un nombre entier de demi-longueurs d'onde dans la cavité :

$$
L = n\frac{\lambda}{2}
$$
 avec  $n = 1, 2, 3....$  (145)

Chacun de ces modes peut être considéré comme un oscillateur harmonique. Appelons  $\mathcal{N}(\nu)d\nu$ . le nombre de modes de fréquence comprise entre  $\nu$  et  $\nu + d\nu$ . On a

$$
(n+dn) = \frac{2L}{c}(\nu + d\nu) \quad \text{et donc} \quad dn = \frac{2L}{c}d\nu. \tag{146}
$$

Sachant qui il y a deux polarisations possibles,

$$
\mathcal{N}_{1D}(\nu)d\nu = \frac{4L}{c}d\nu.
$$
\n(147)

Corps noir 53

 $\hat{A}$  trois dimensions, on obtient par un raisonnement similaire

$$
\mathcal{N}_{3D}(\nu)d\nu = \frac{8\pi V}{c^3}\nu^2d\nu.
$$
\n(148)

# 8.4 Énergie moyenne  $\bar{\epsilon}_T (\nu)$  d'un oscillateur harmonique de fréquence  $\nu$  à l'équilibre thermique. Lois de Planck

La physique statistique nous dit qu'un système en contact avec un réservoir à la température T se trouve dans un état donné d'énergie  $\epsilon$  avec une probabilité proportionnelle au facteur de Boltzmann :

$$
P(\epsilon) \propto e^{-\epsilon/k_B T},\tag{149}
$$

où  $k_B = 1,38 \times 10^{-23}$  est la constante de Boltzmann et la constate de proportionnalité assure la bonne normalisation de  $P(\epsilon)$ . Nous allons faire deux calculs, un calcul classique et un calcul quantique.

#### 1. Calcul classique

En intégrant l'expression de l'énergie moyenne,

$$
\bar{\epsilon} = \frac{\int dx \int dp \, \epsilon(x, p) \, e^{-\epsilon(x, p)/k_B T}}{\int dx \int dp \, e^{-\epsilon(x, p)/k_B T}},\tag{150}
$$

avec  $\epsilon(x, p) = \frac{1}{2} m \omega^2 x^2 + p^2/(2m)$ , on obtient le résultat simple

$$
\bar{\epsilon} = k_B T \,. \tag{151}
$$

Pour la densité d'énergie par unité de fréquence en cavité on obtient donc

$$
\rho_T(\nu)d\nu = \frac{8\pi k_B T \nu^2}{c^3} d\nu \,. \tag{152}
$$

Cette formule, dite de Rayleigh-Jeans, diverge à grandes fréquences (catastrophe ultraviolette) et n'explique pas le spectre d'émission du corps noir mesuré expérimentalement.

2. Calcul quantique

Corps noir 54

L'énergie d'un oscillateur harmonique quantique est quantifiée. En négligeant l'énergie de point zéro, on a  $\epsilon_n = nh\nu$ . Donc

$$
\bar{\epsilon} = \frac{\sum_{n=0}^{\infty} nh\nu e^{-nh\nu/k_BT}}{\sum_{n=0}^{\infty} e^{-nh\nu/k_BT}}.
$$
\n(153)

En utilisant le fait que

$$
\sum_{n=0}^{\infty} e^{-n\alpha} = \frac{1}{1 - e^{-\alpha}},
$$
\n(154)

on obtient

$$
\bar{\epsilon} = \frac{h\nu}{e^{h\nu/k_B T} - 1}.
$$
\n(155)

Dans la limite  $\nu \to 0$ , le résultat quantique redonne le résultat classique (151). Dans la limite  $\nu \to \infty$ ,  $\bar{\epsilon}$  tend vers zéro exponentiellement. Pour la densité d'énergie par unité de fréquence dans la cavité, on obtient donc

$$
\rho_T(\nu)d\nu = \frac{8\pi k_B Th\nu^3 d\nu}{c^3 \left(e^{h\nu/k_B T} - 1\right)}.
$$
\n(156)

Cette loi quantique, dite loi de Planck, ne diverge pas à haute fréquence et est en accord avec les expériences. Elle donne aussi l'expression microscopique de la constante  $\sigma$  introduite dans (142):

$$
\sigma = \frac{2\pi^5 k_B^4}{15c^2 h^3} \,. \tag{157}
$$

#### Exercice : Puissance solaire reçue sur la Terre

Calculer la puissance de la radiation solaire reçue sur la Terre par unité de surface. On donne le rayon solaire  $R_s = 7 \times 10^8 m$  et la distance Terre-Soleil  $d_{TS} = 1, 44 \times 10^{11} m$ .

# References

- [1] Richard Feynman, "Lectures on Physics" Vol. III
- [2] Jean-Louis Basdevant, Jean Dalibard, "Mécanique Quantique", (accompagné d'un CD-Rom réalisé par Manuel Joffre), Éditions de l'École Polytechnique.
- [3] Robert Eisberg, Robert Resnick, "Quantum Physics", édité par John Wiley.
- [4] Jean-Marc Lévy-Leblond et Françoise Balibar "Quantique : Rudiments", Masson.